Автономная некоммерческая профессиональная образовательная организация «Образовательные технологии «Скилбокс (Коробка навыков)»

### УТВЕРЖДАЮ

директор АНПОО «Образовательные технологии

«Скилбокс (Коробка навыков)»

### Д. Р. Халилов

 $\_$ 

 ДОКУМЕНТ ПОДПИСАН ЭЛЕКТРОННОЙ ПОДПИСЬЮ

Сертификат: 02E697C700C8B0E59B4F2C0A0DCDC061A3 Владелец: ХАЛИЛОВ ДЖАМАЛЭДДИН РУФЕТОВИЧ Действителен: с 28.11.2023 до 28.02.2025

# **РАБОЧАЯ ПРОГРАММА ПРОФЕССИОНАЛЬНОГО МОДУЛЯ**

ПМ.05 Проектирование и разработка информационных систем образовательной программы «Frontend-разработка» среднего профессионального образования – программы подготовки специалистов среднего звена по специальности 09.02.07 Информационные системы и программирование Квалификация выпускника: разработчик веб и мультимедийных

Форма обучения: очно-заочная

приложений

## **СОДЕРЖАНИЕ**

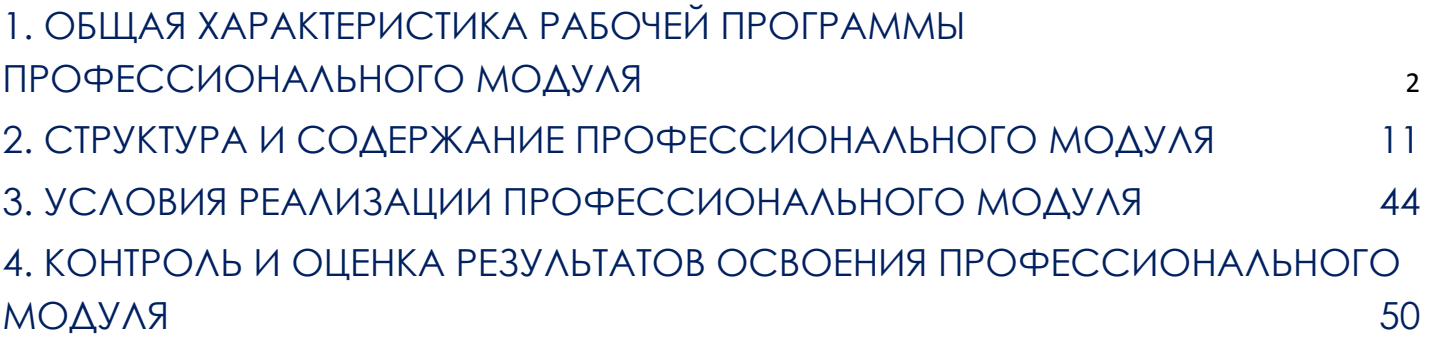

### <span id="page-2-0"></span>**1. ОБЩАЯ ХАРАКТЕРИСТИКА РАБОЧЕЙ ПРОГРАММЫ ПРОФЕССИОНАЛЬНОГО МОДУЛЯ**

### 1.1. Цель и планируемые результаты освоения профессионального модуля

В результате изучения профессионального модуля студент должен освоить основной вид деятельности Проектирование и разработка информационных систем и соответствующие ему профессиональные компетенции, и общие компетенции:

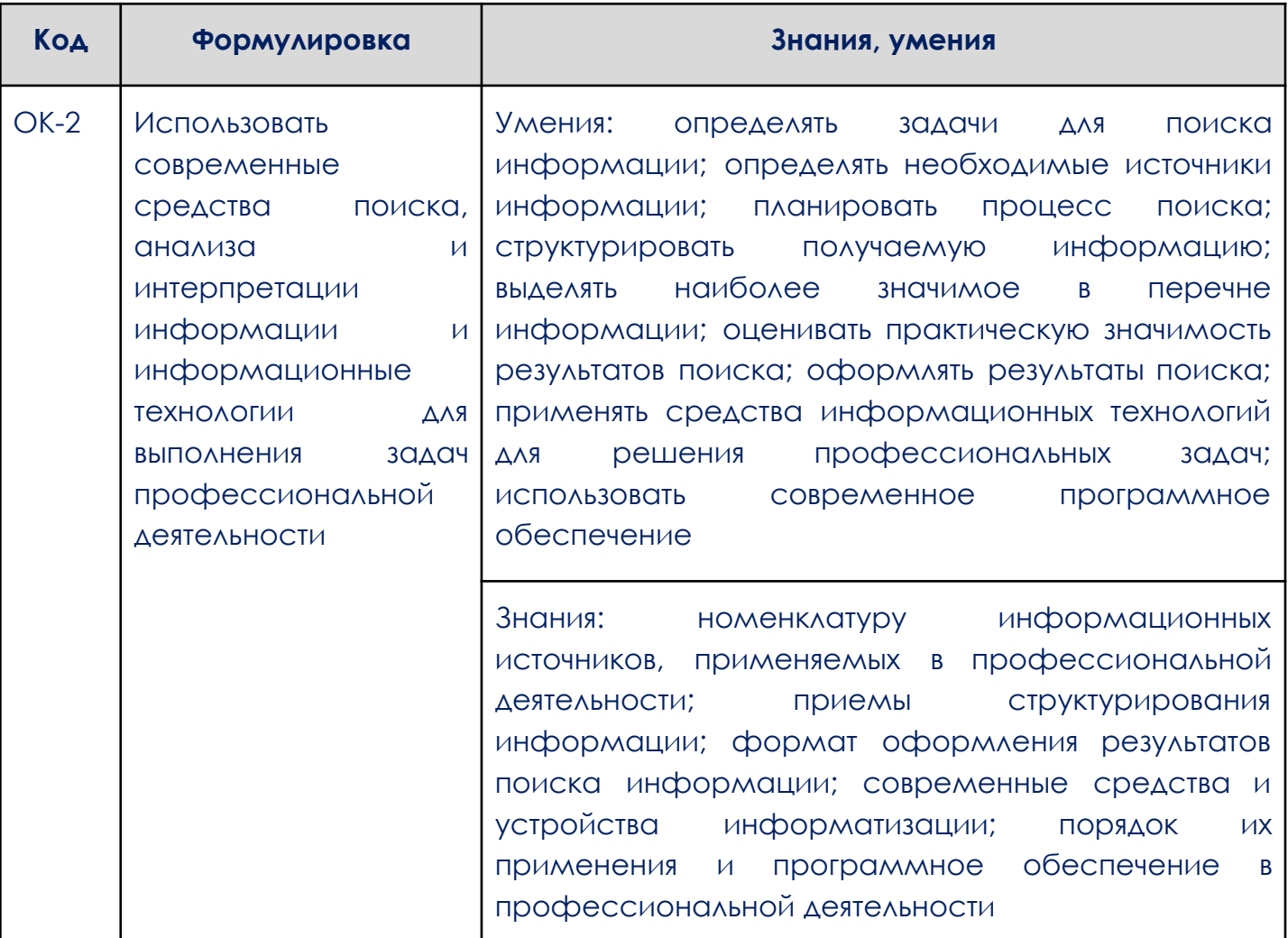

### 1.1.1. Перечень общих компетенций

### 1.1.2 Перечень профессиональных компетенций

<span id="page-2-1"></span>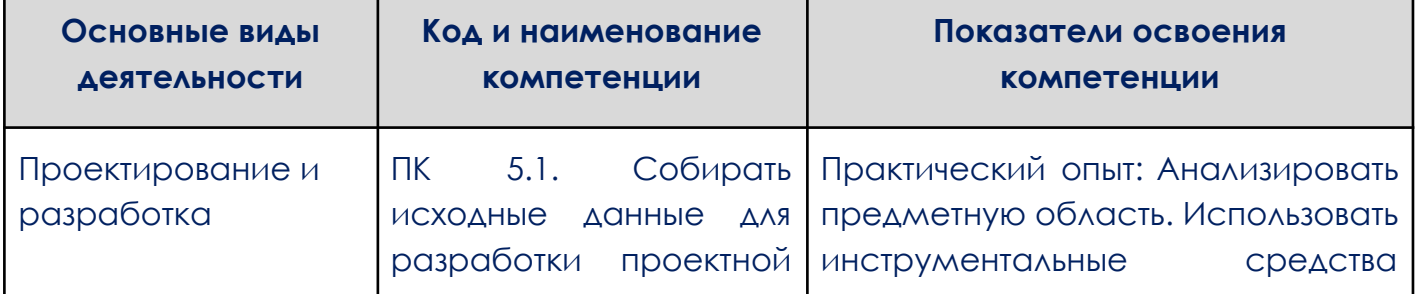

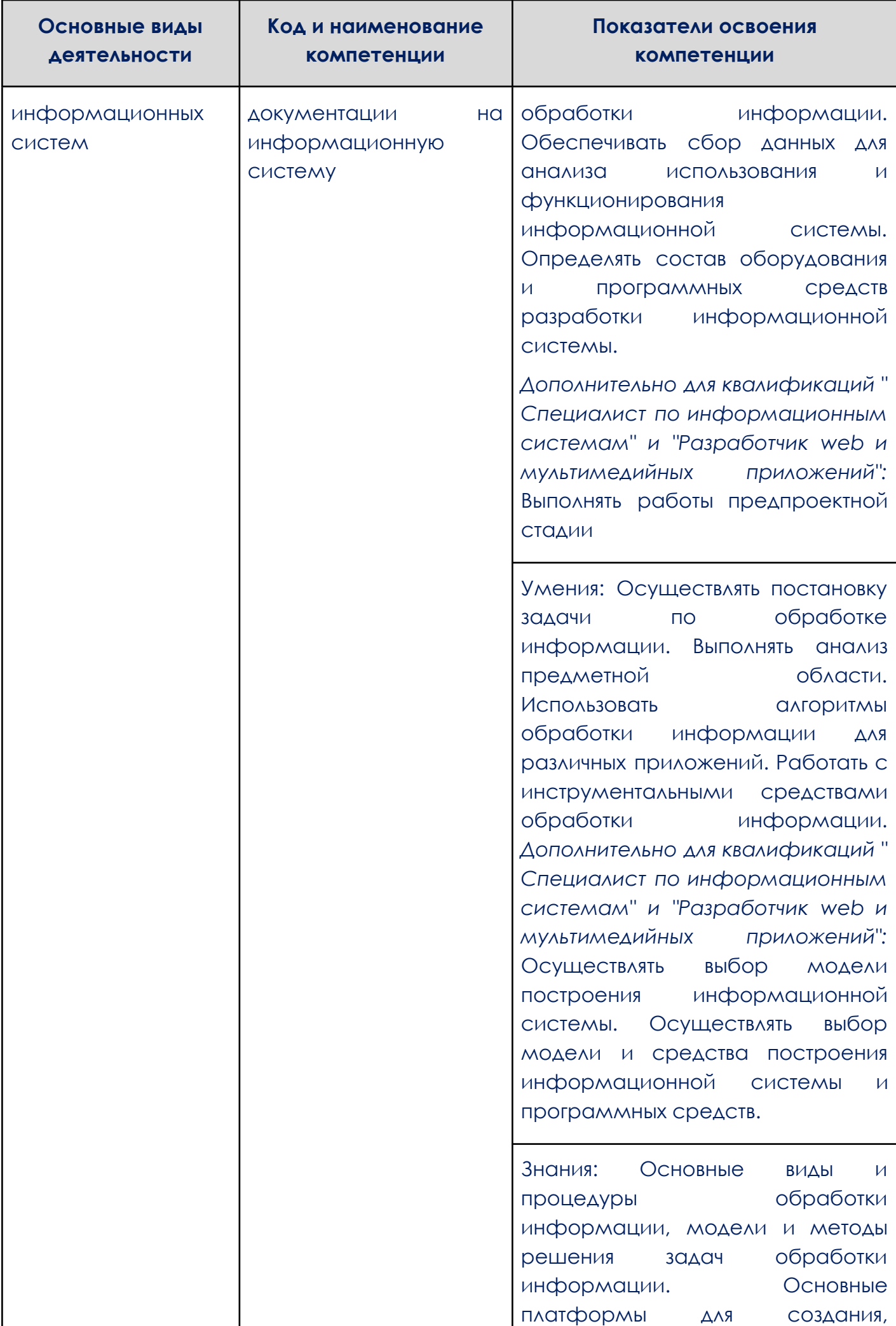

I

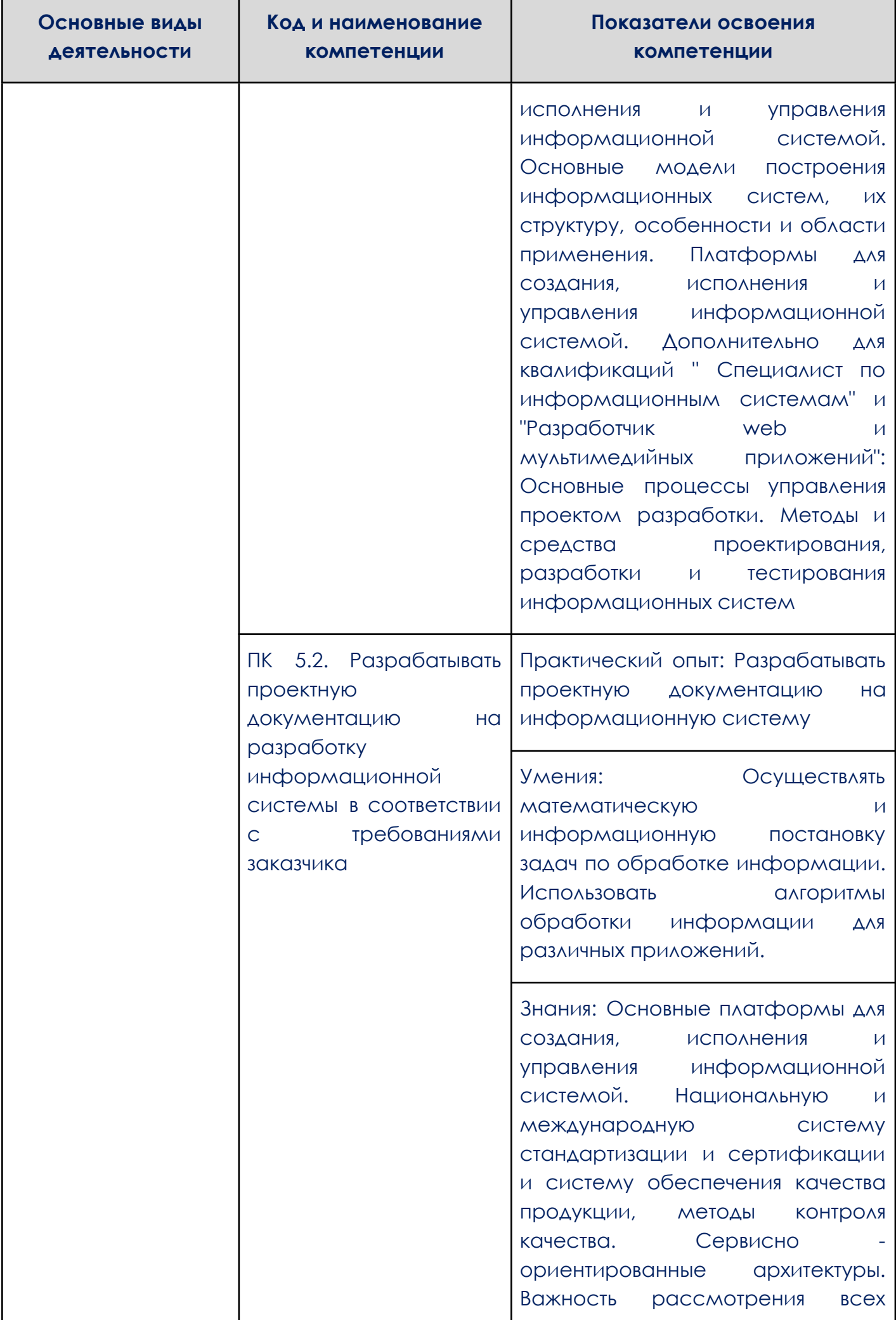

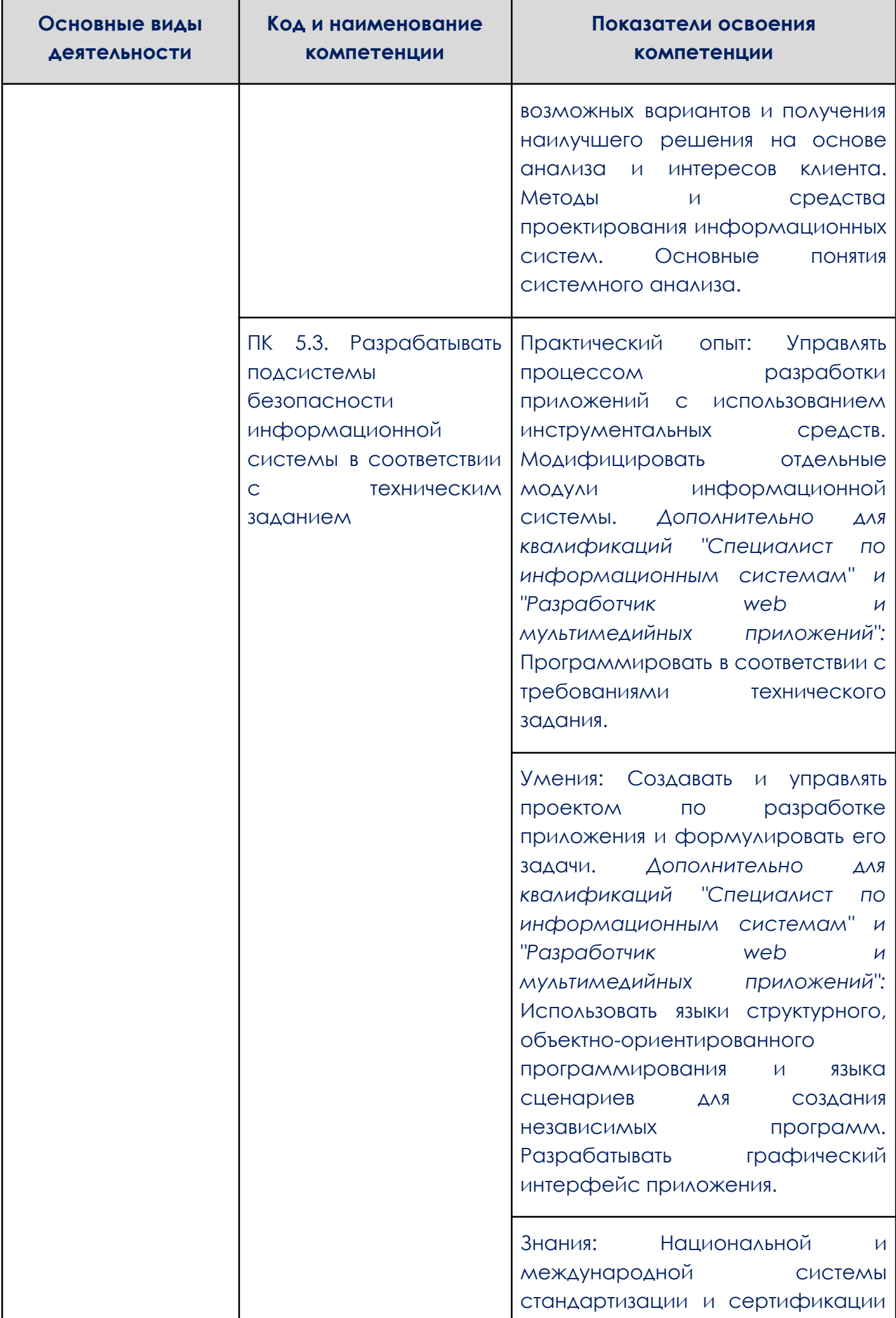

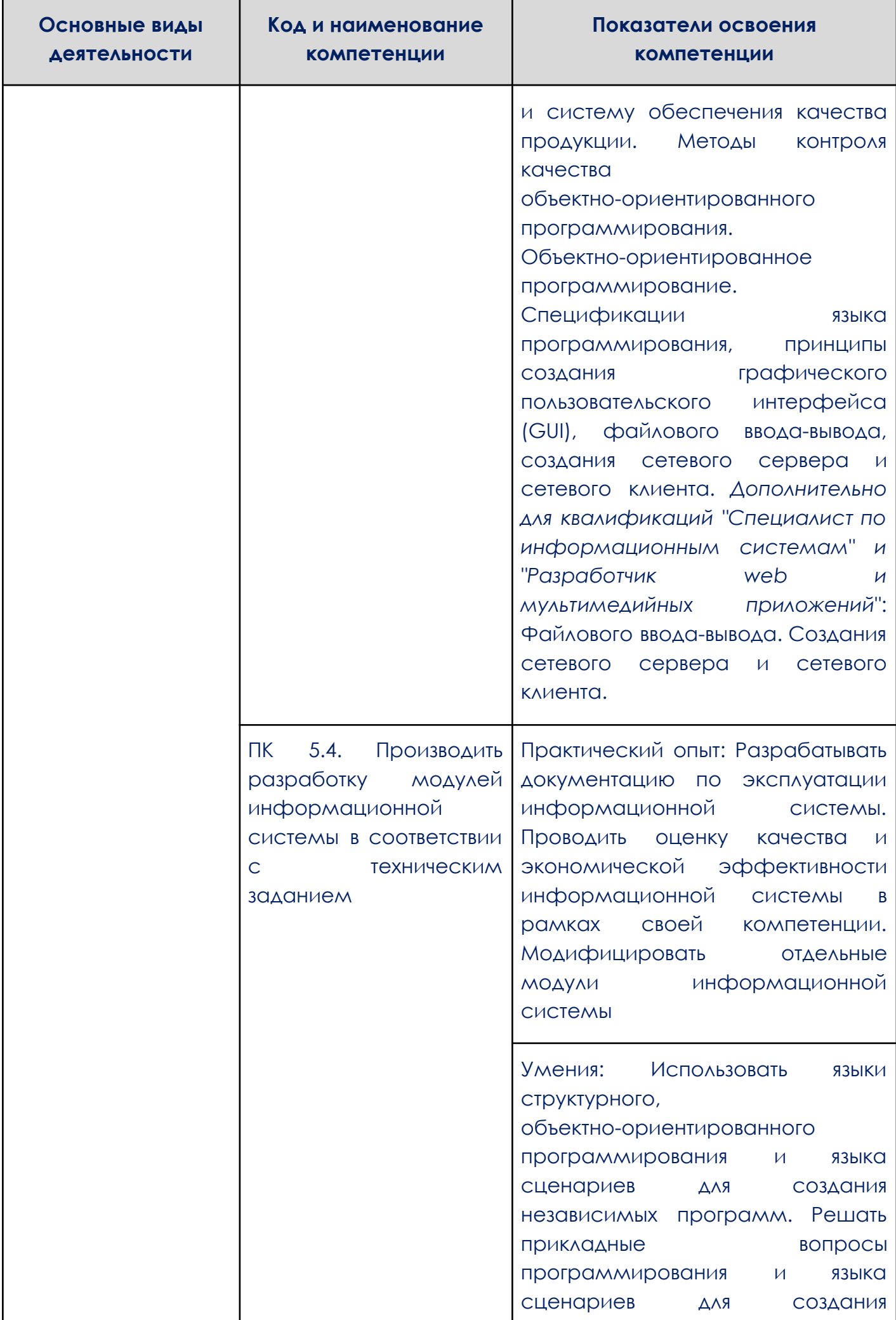

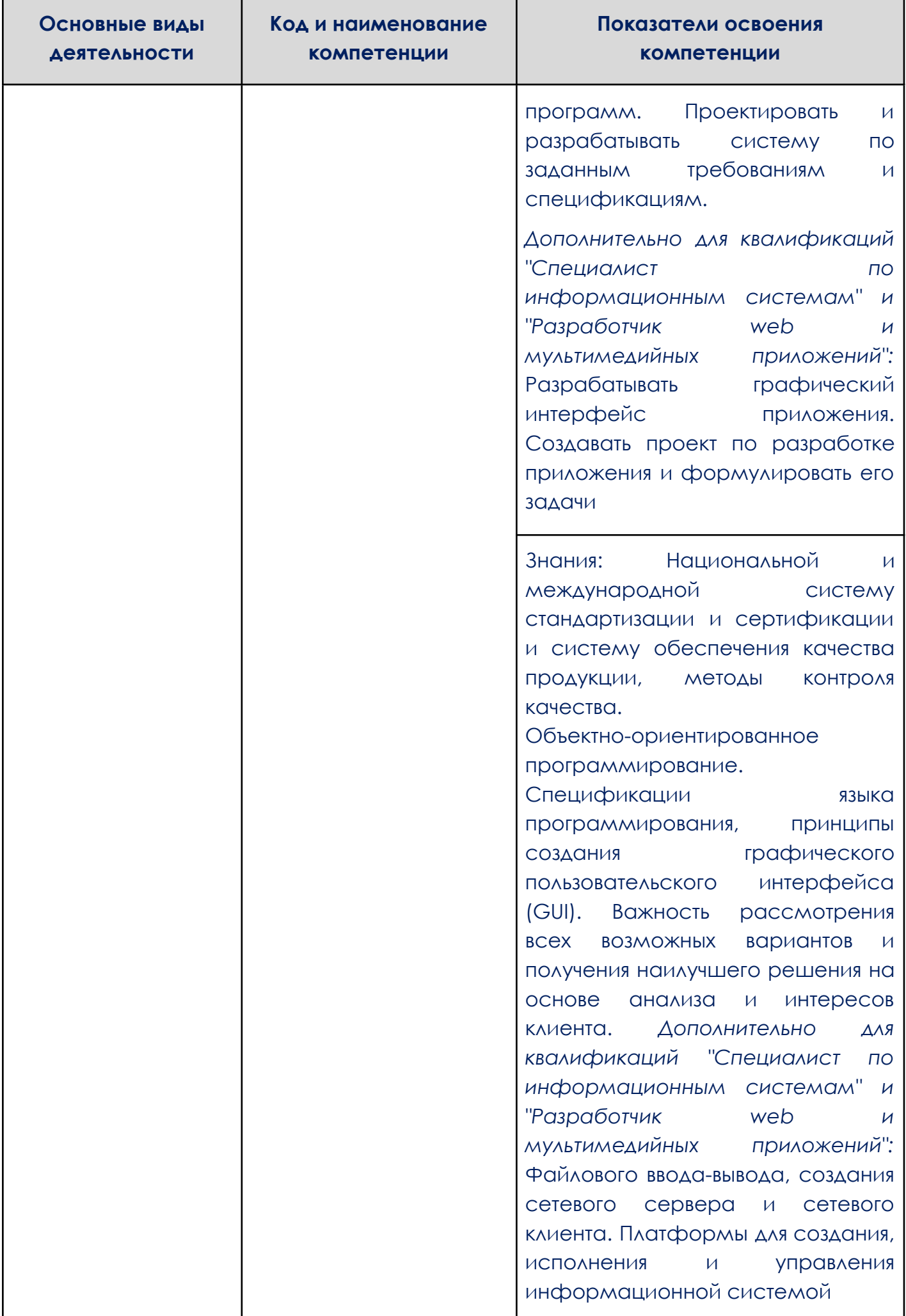

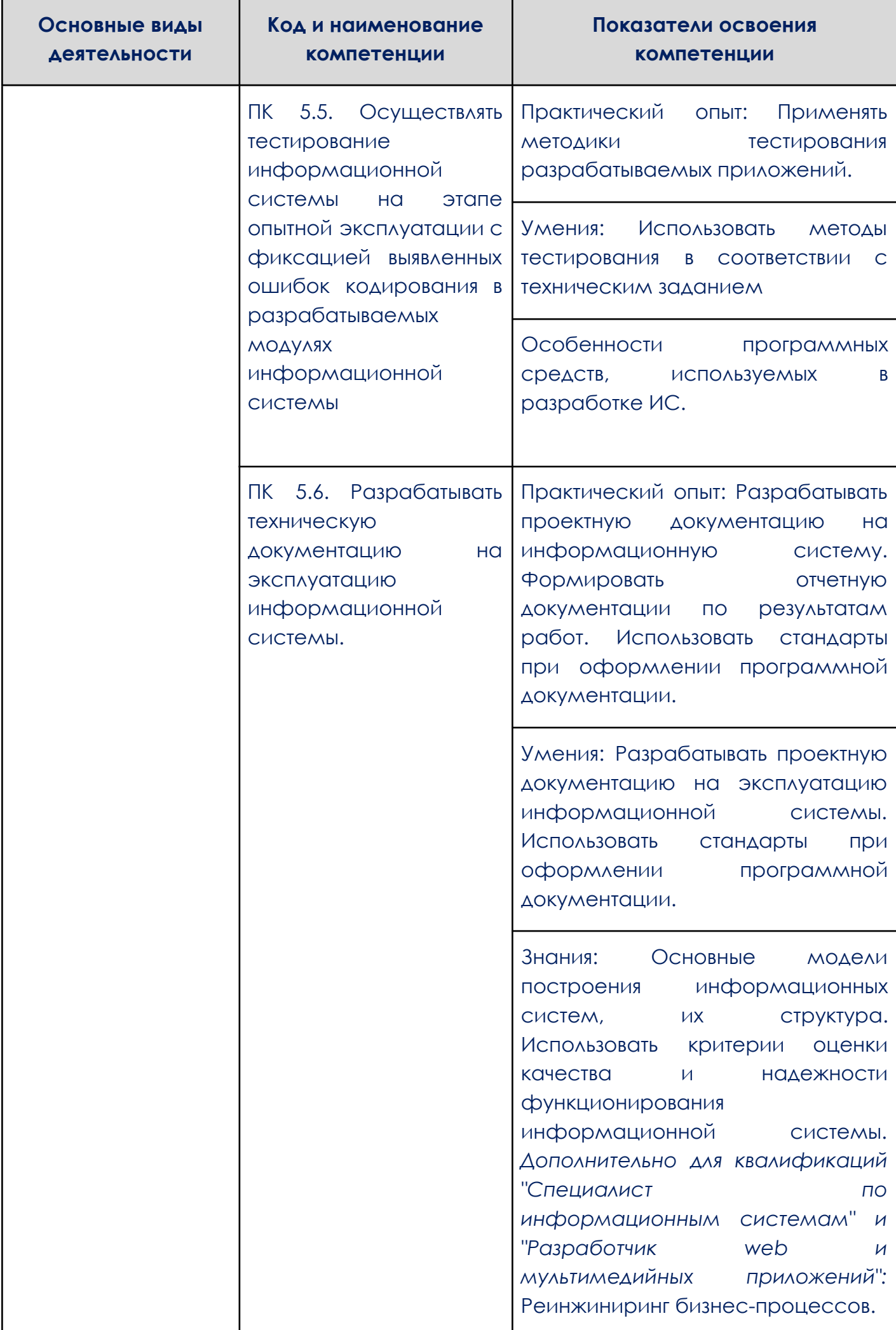

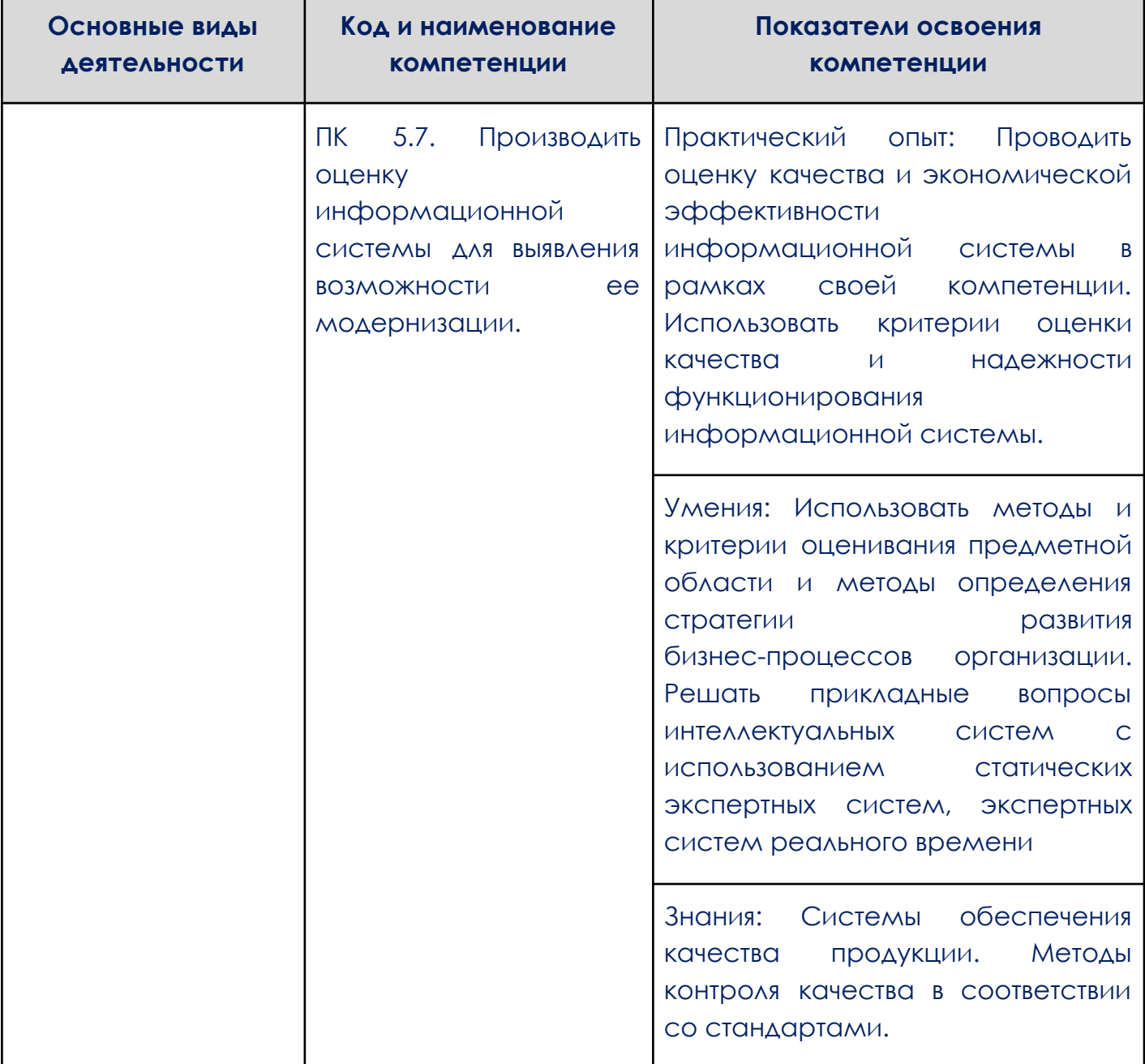

## 1.2. Количество часов, отводимое на освоение профессионального

#### модуля

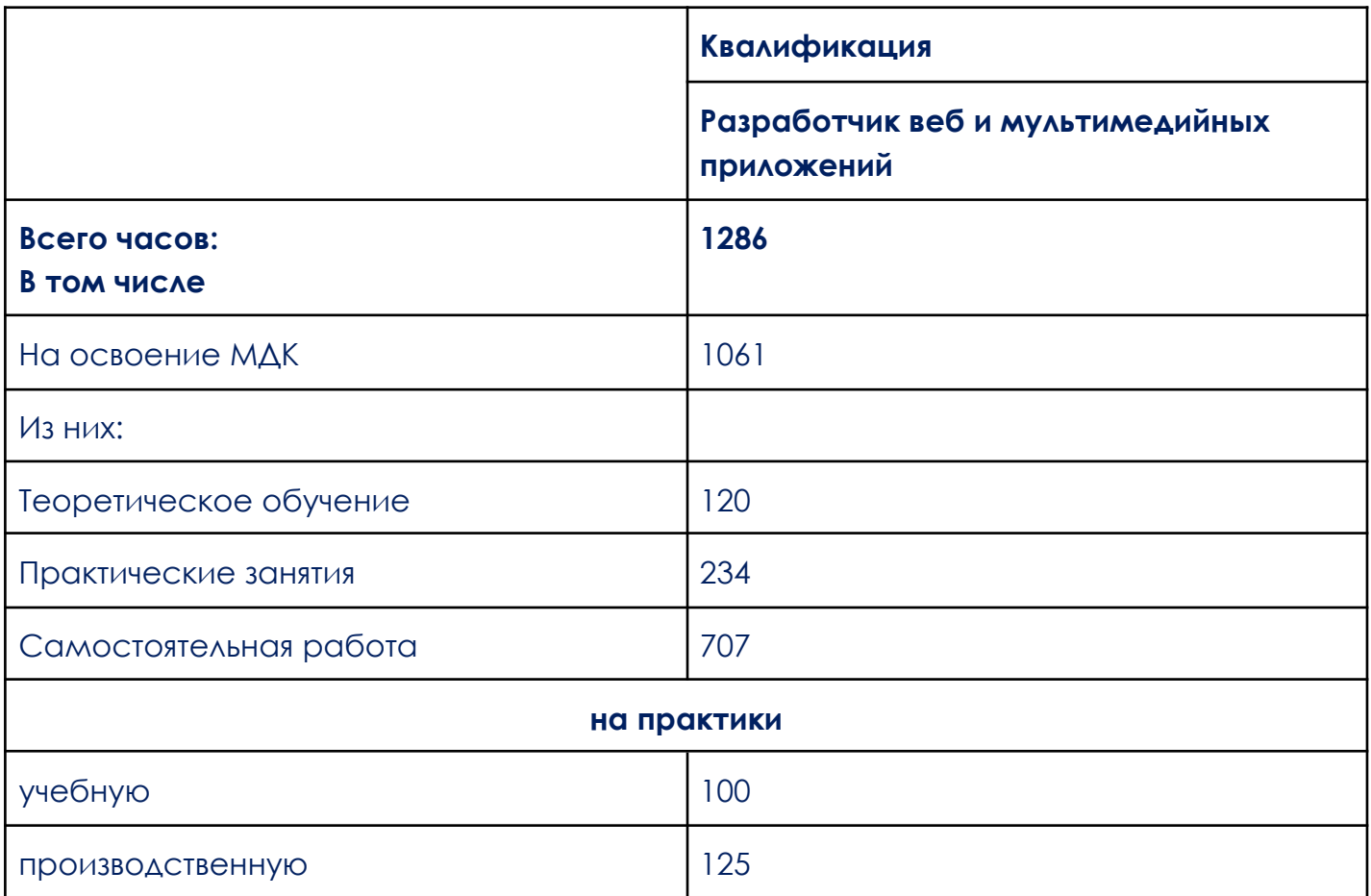

## **2. СТРУКТУРА И СОДЕРЖАНИЕ ПРОФЕССИОНАЛЬНОГО МОДУЛЯ**

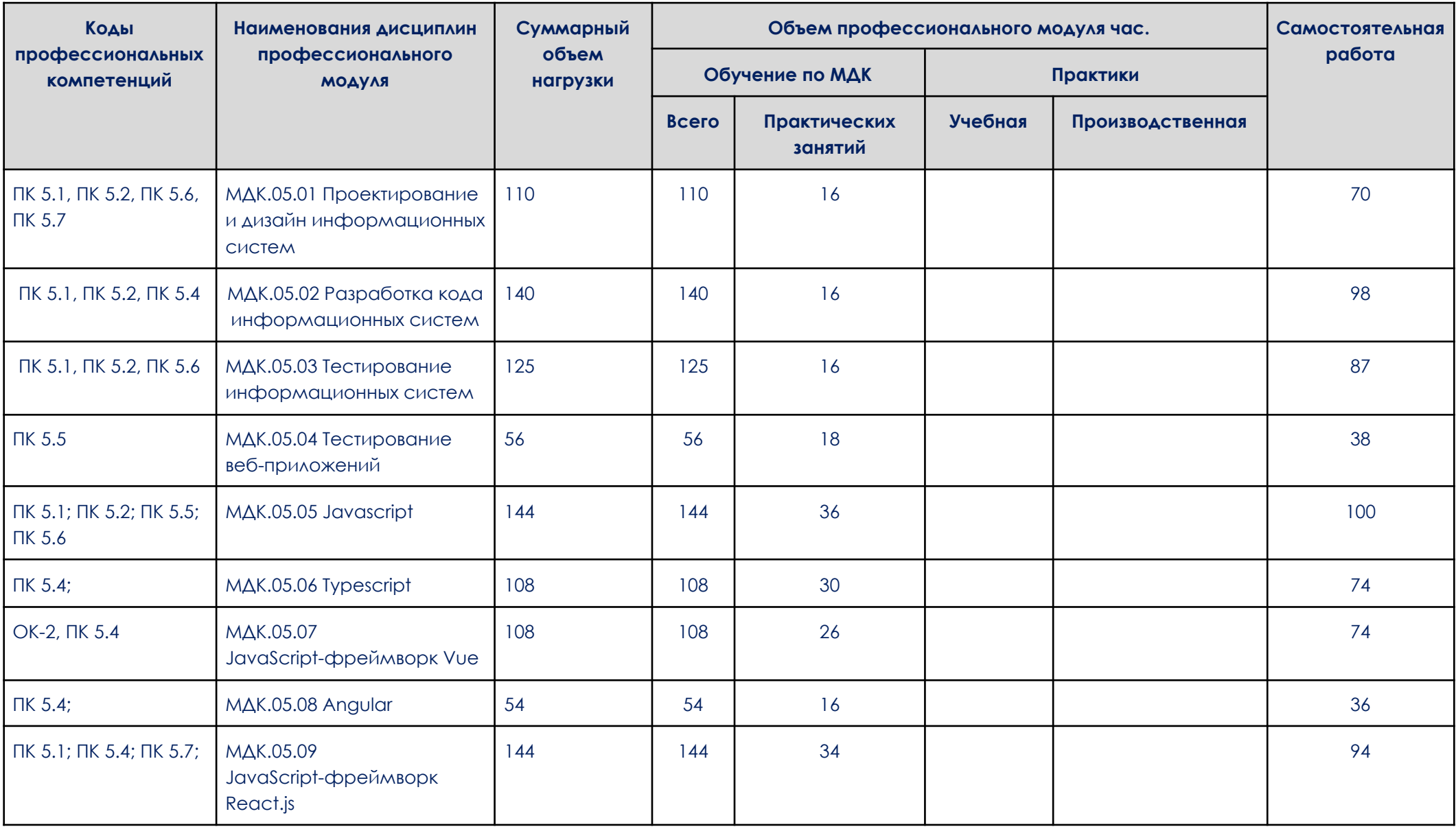

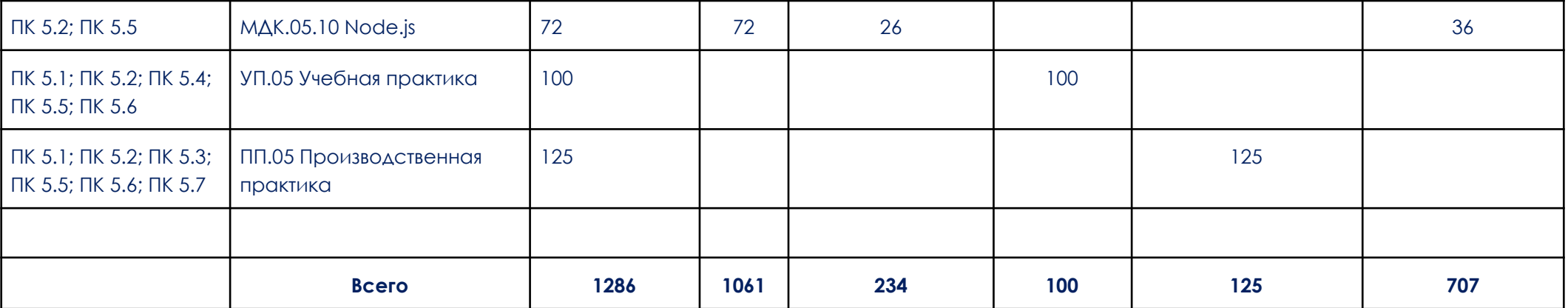

Образовательный процесс осуществляется в «ОТ Скилбокс» на образовательной платформе https://go.skillbox.ru/ исключительно с применением дистанционных образовательных технологий и электронного обучения.

# **2.2. Тематический план и содержание профессионального модуля (ПМ.05)**

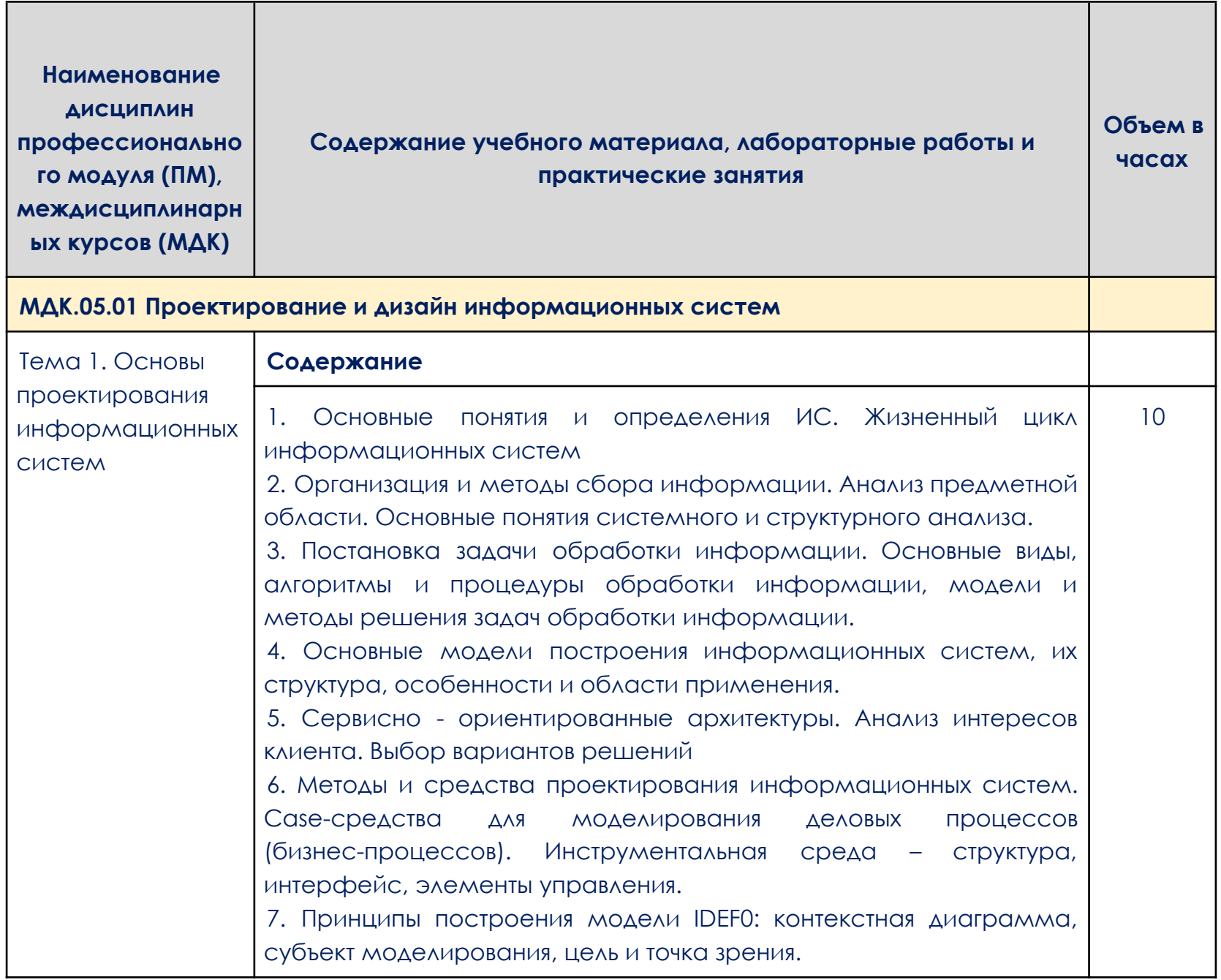

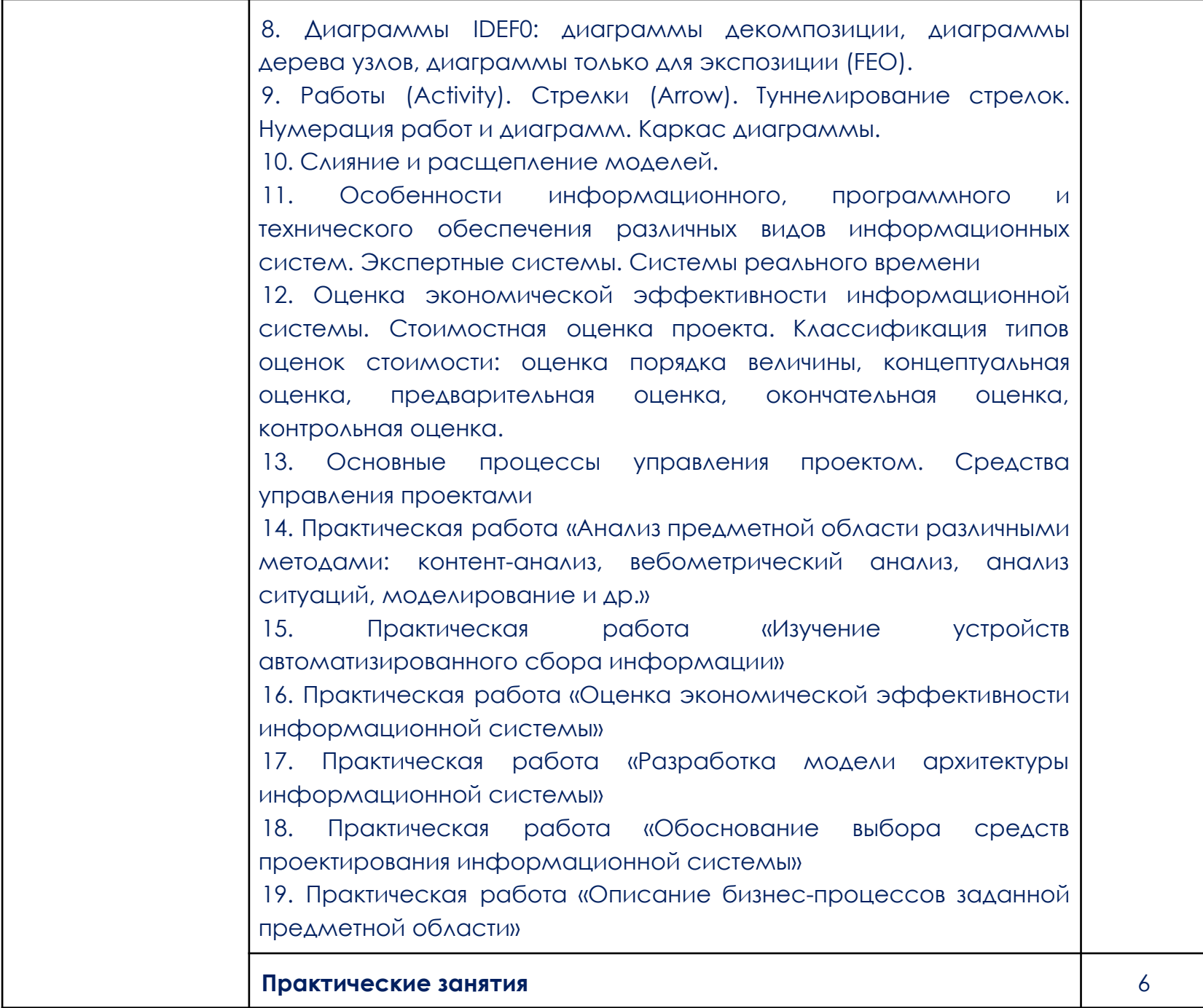

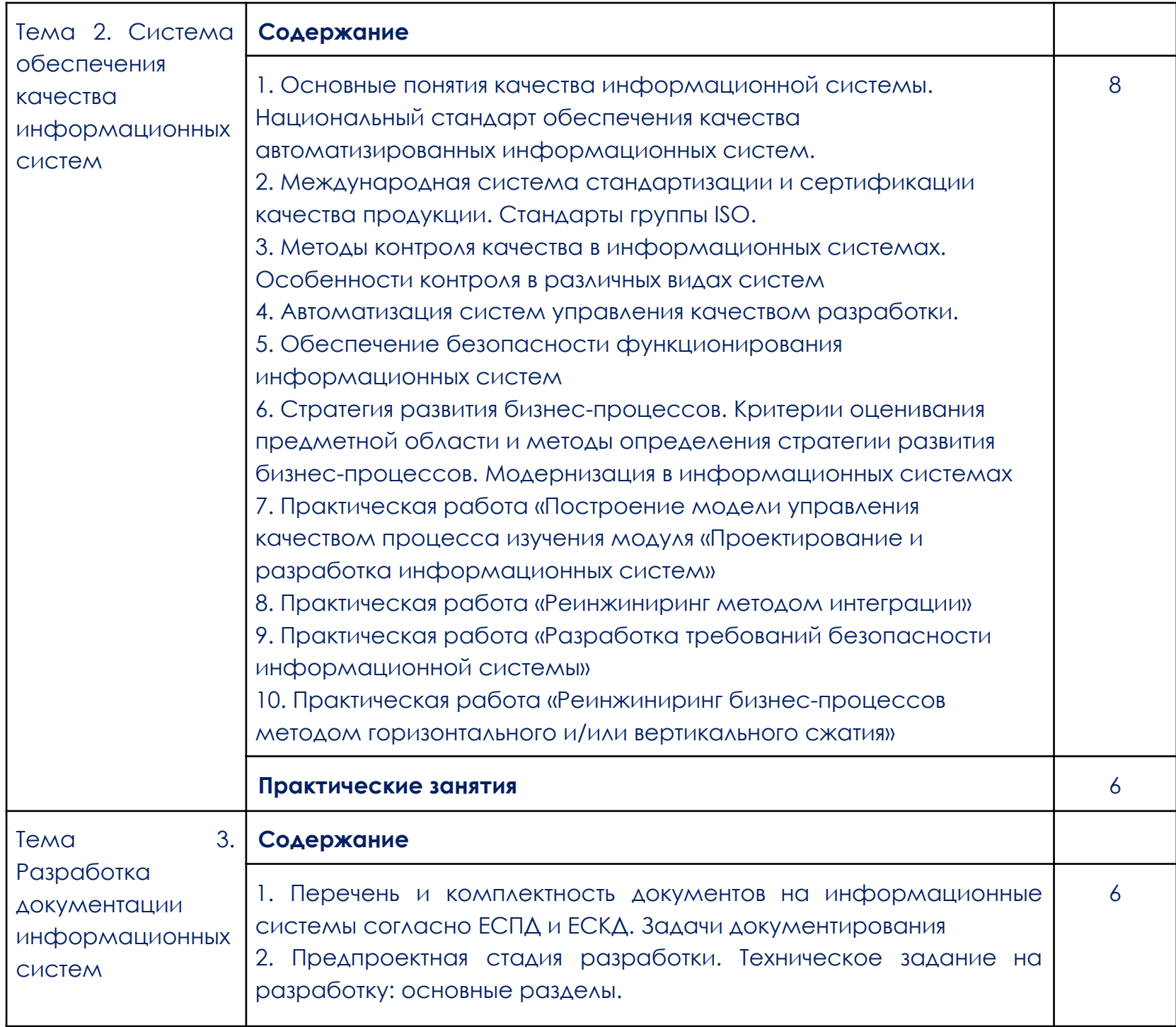

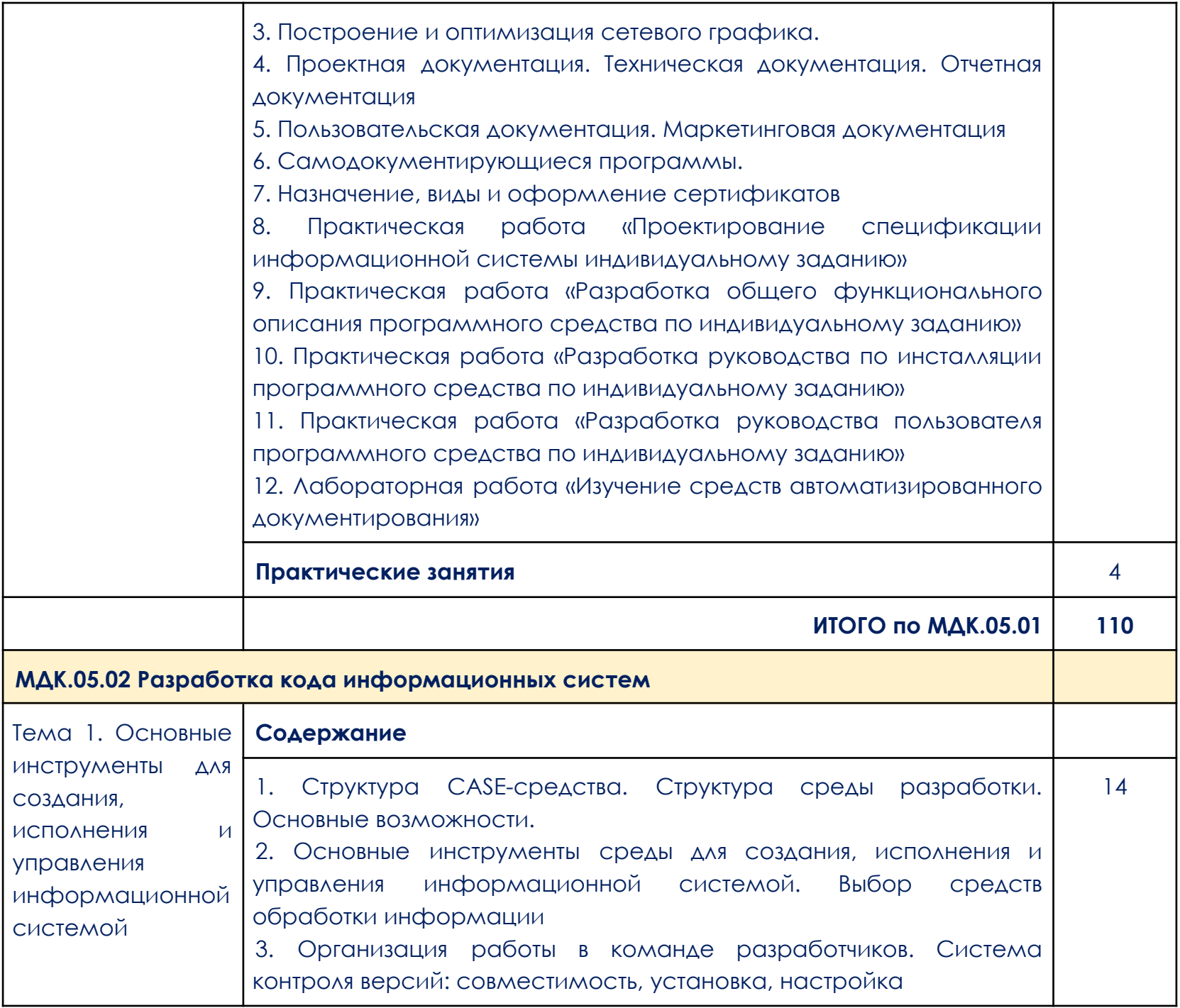

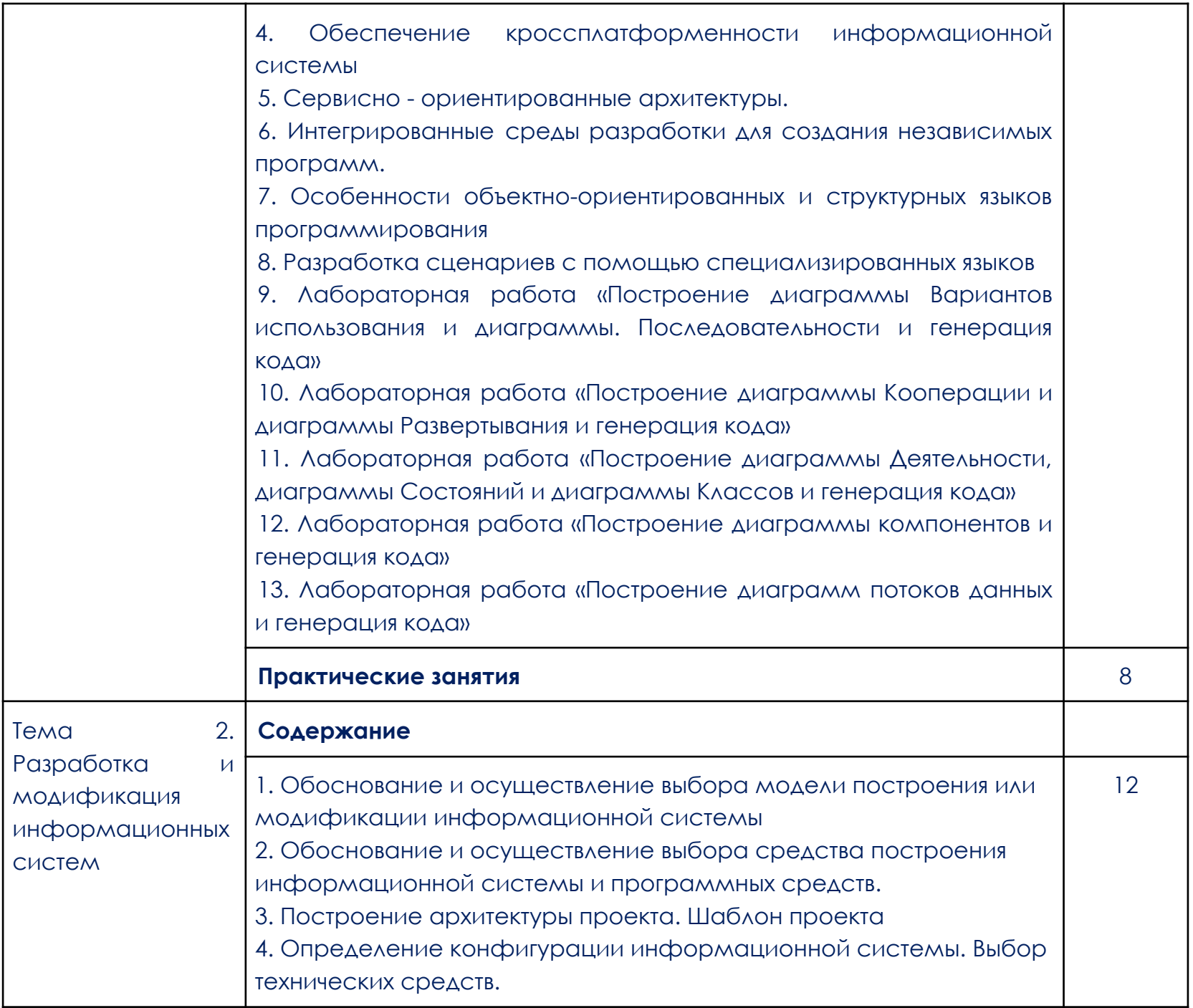

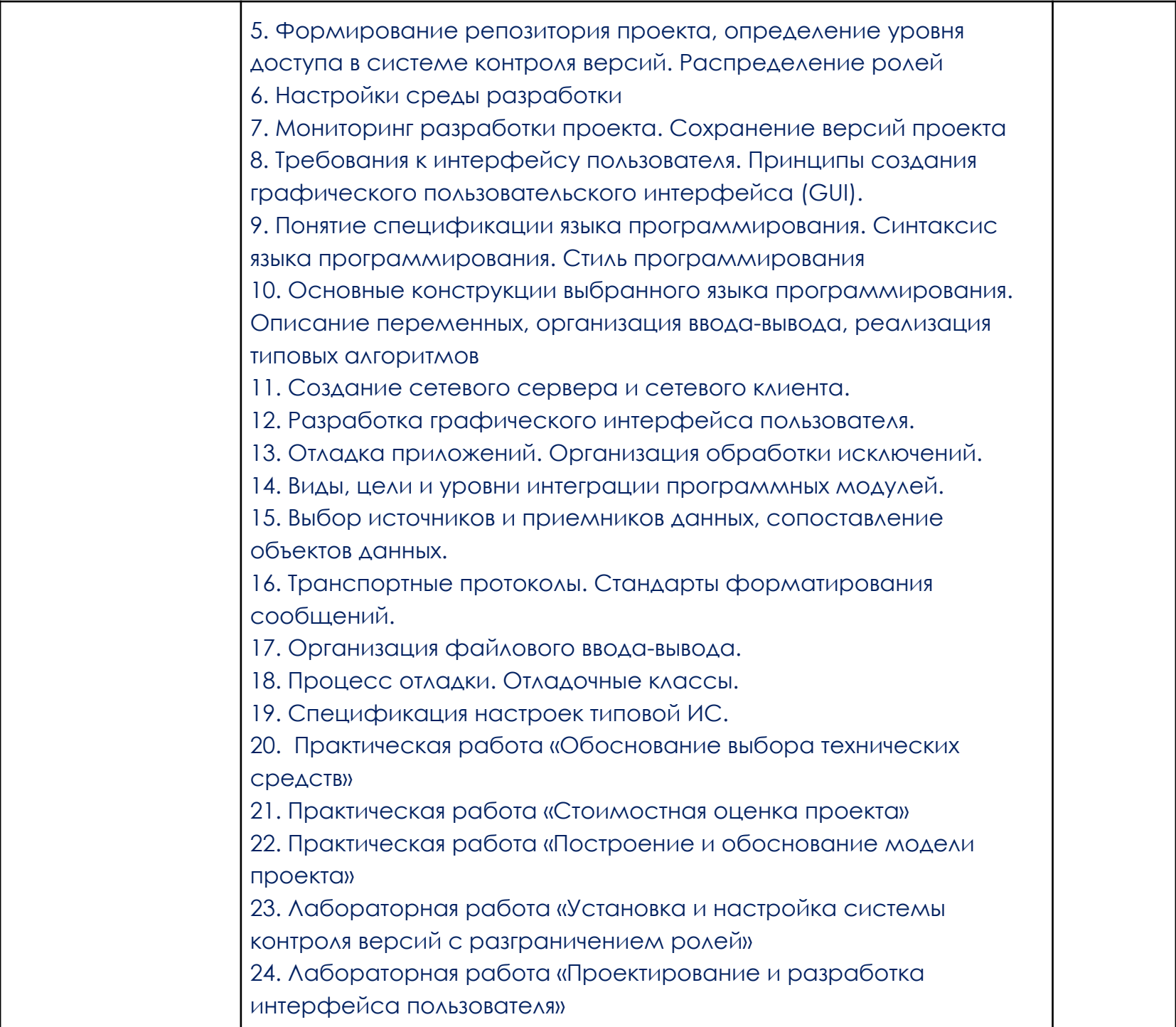

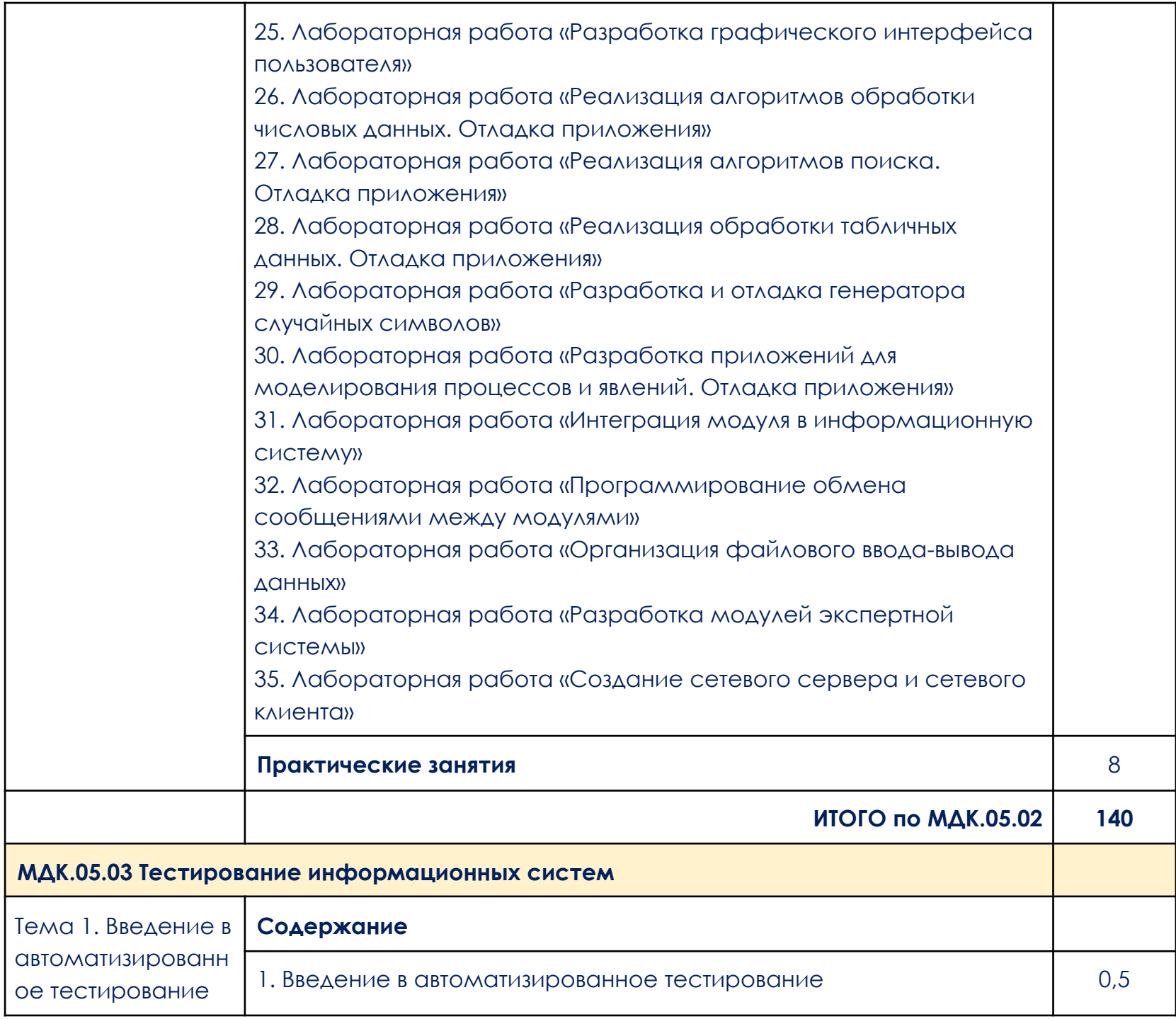

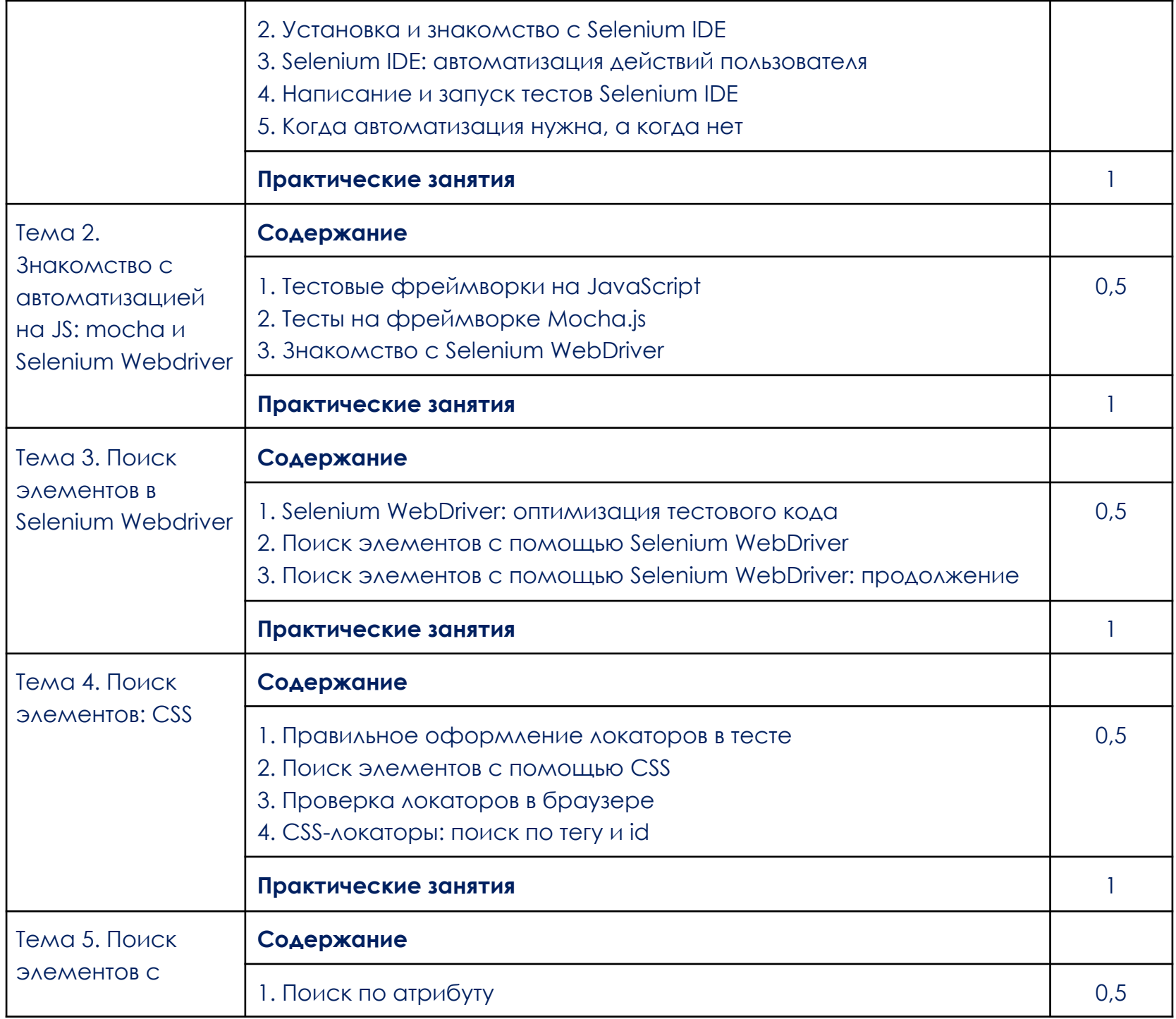

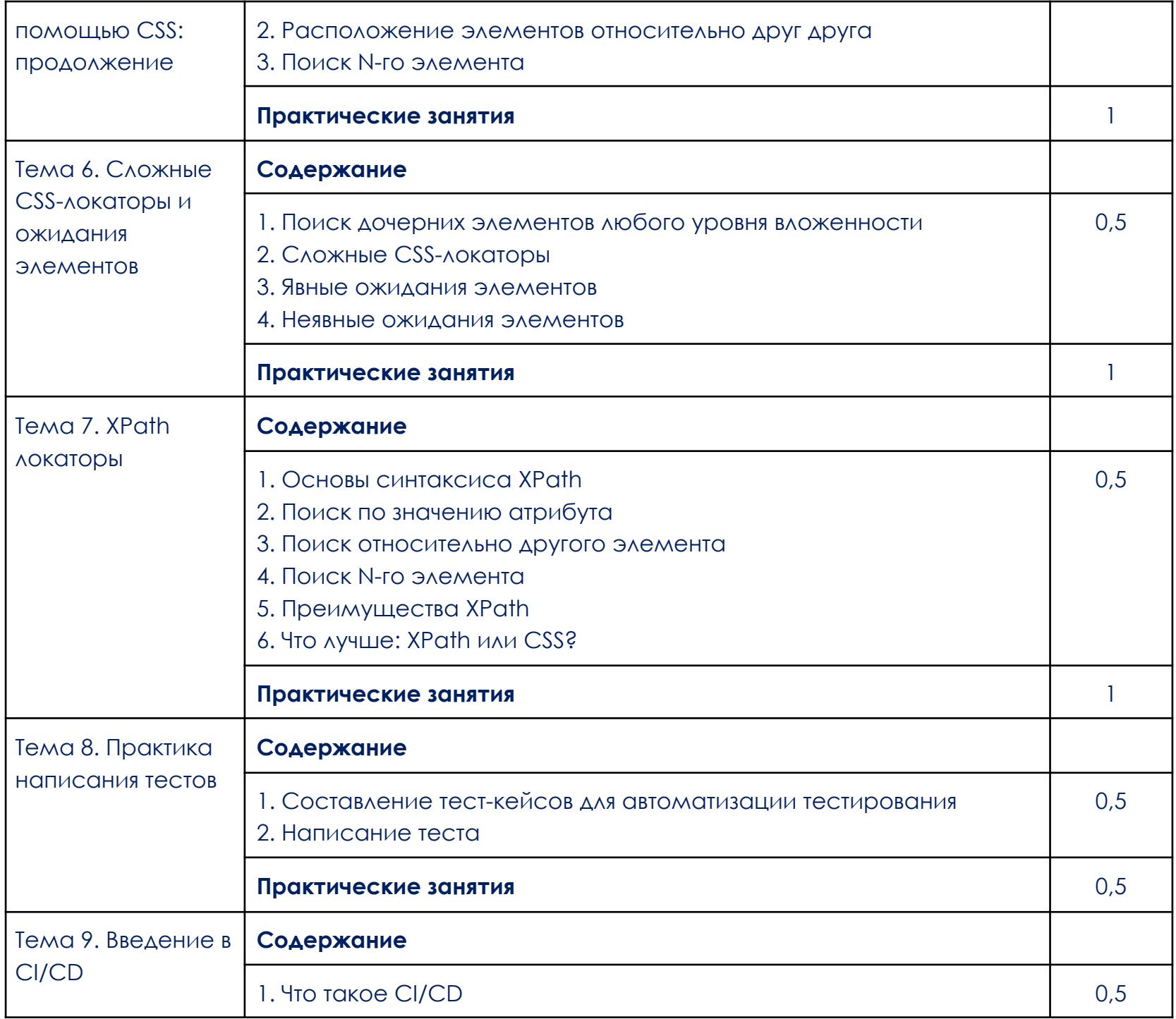

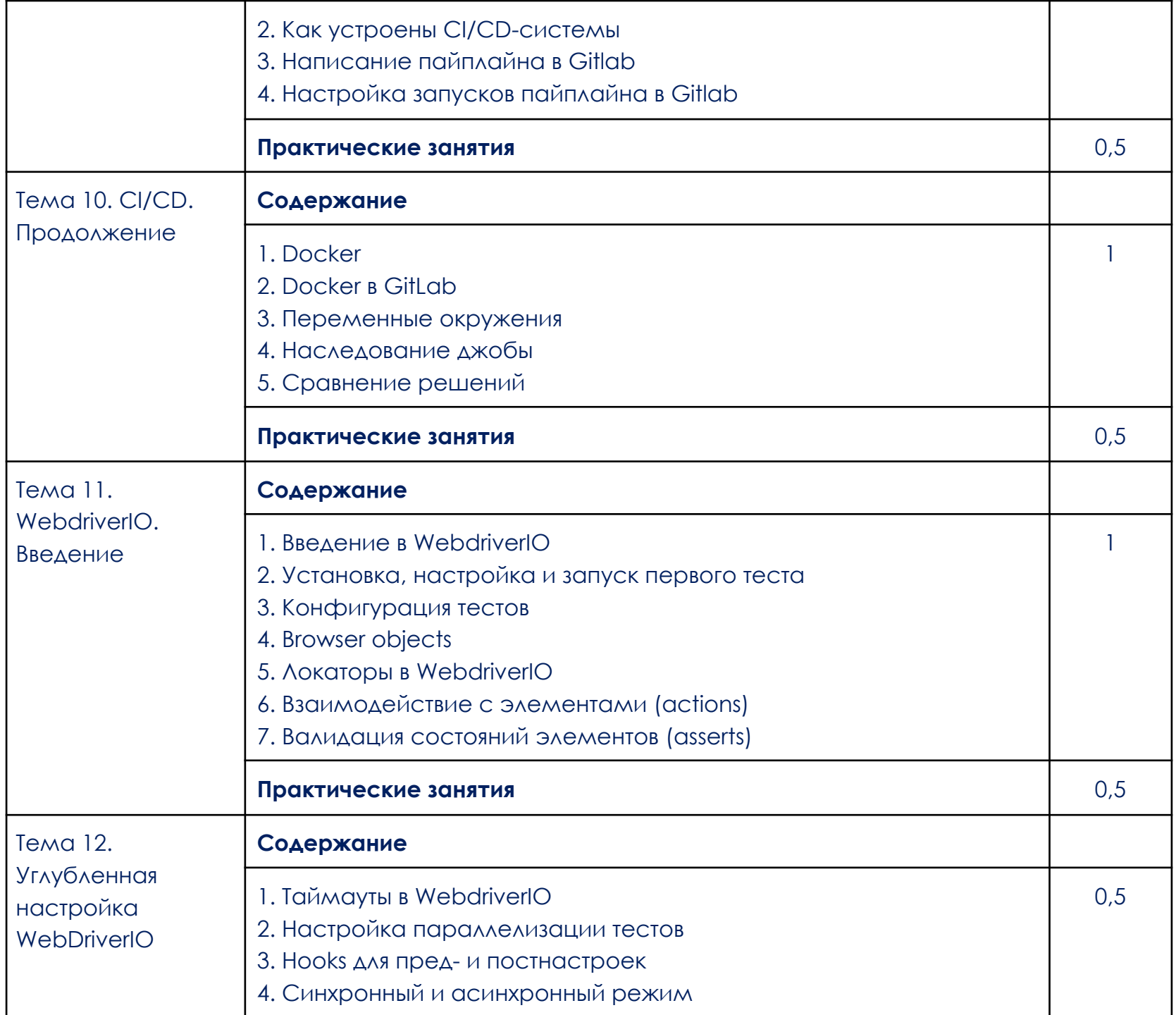

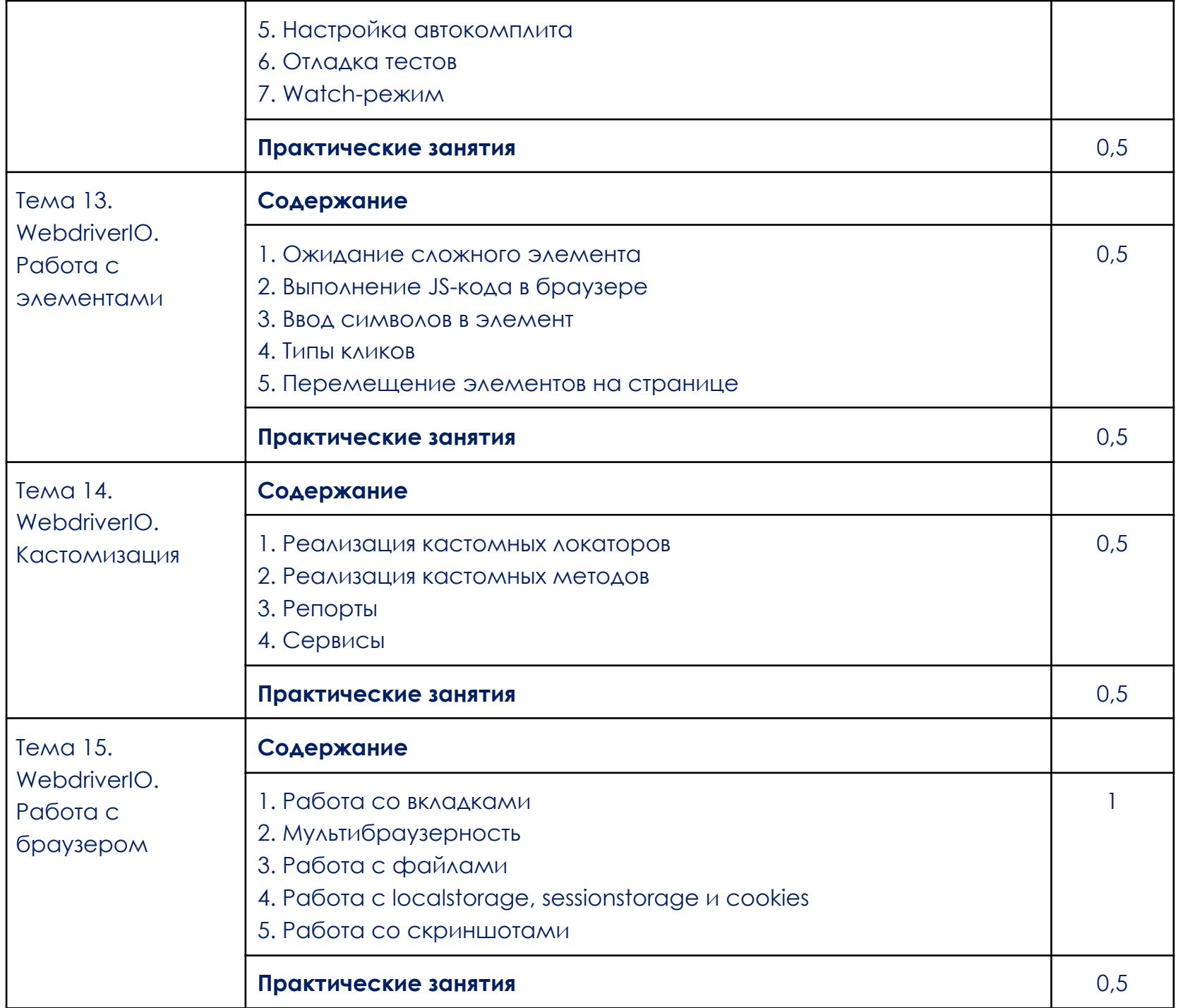

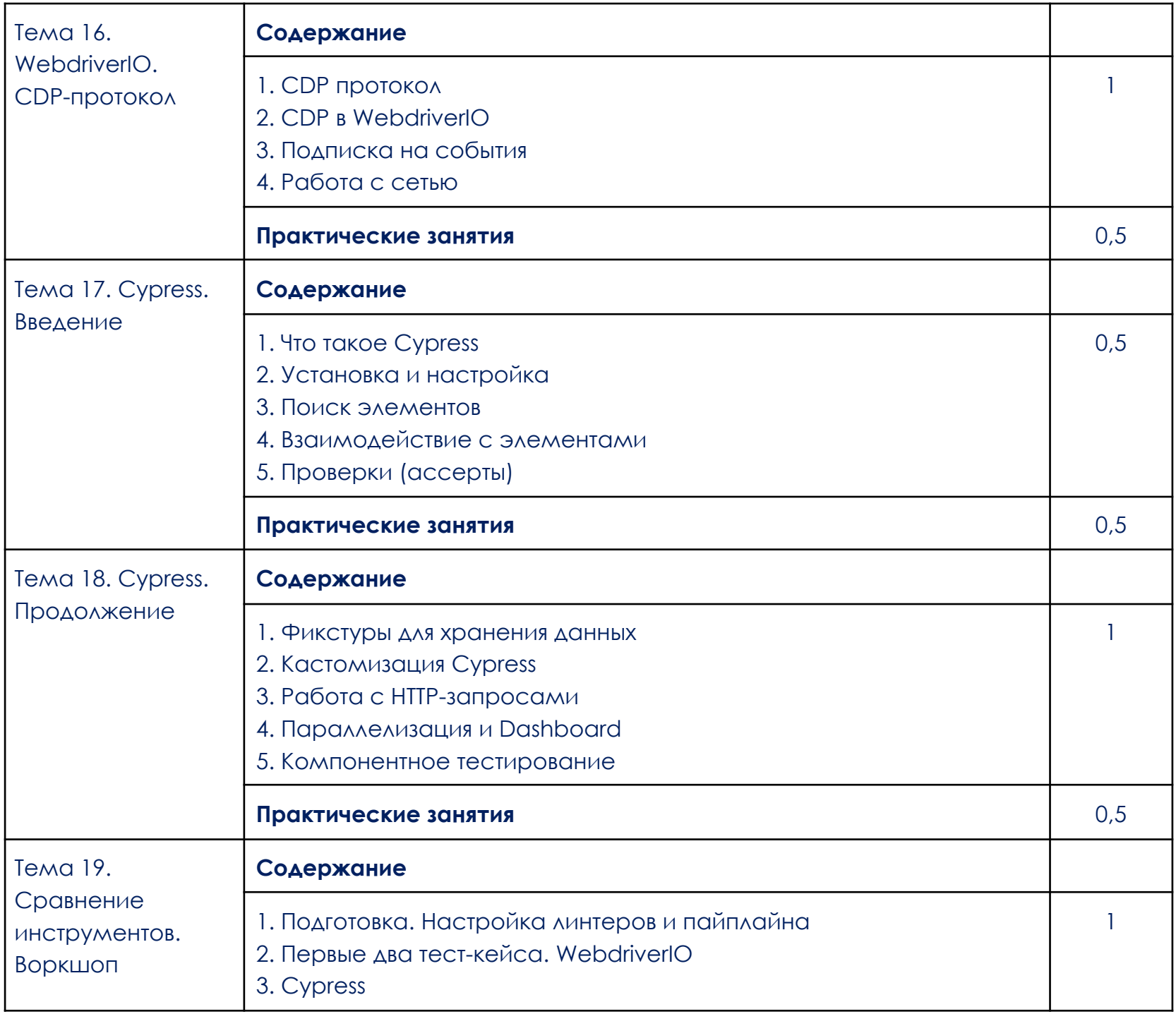

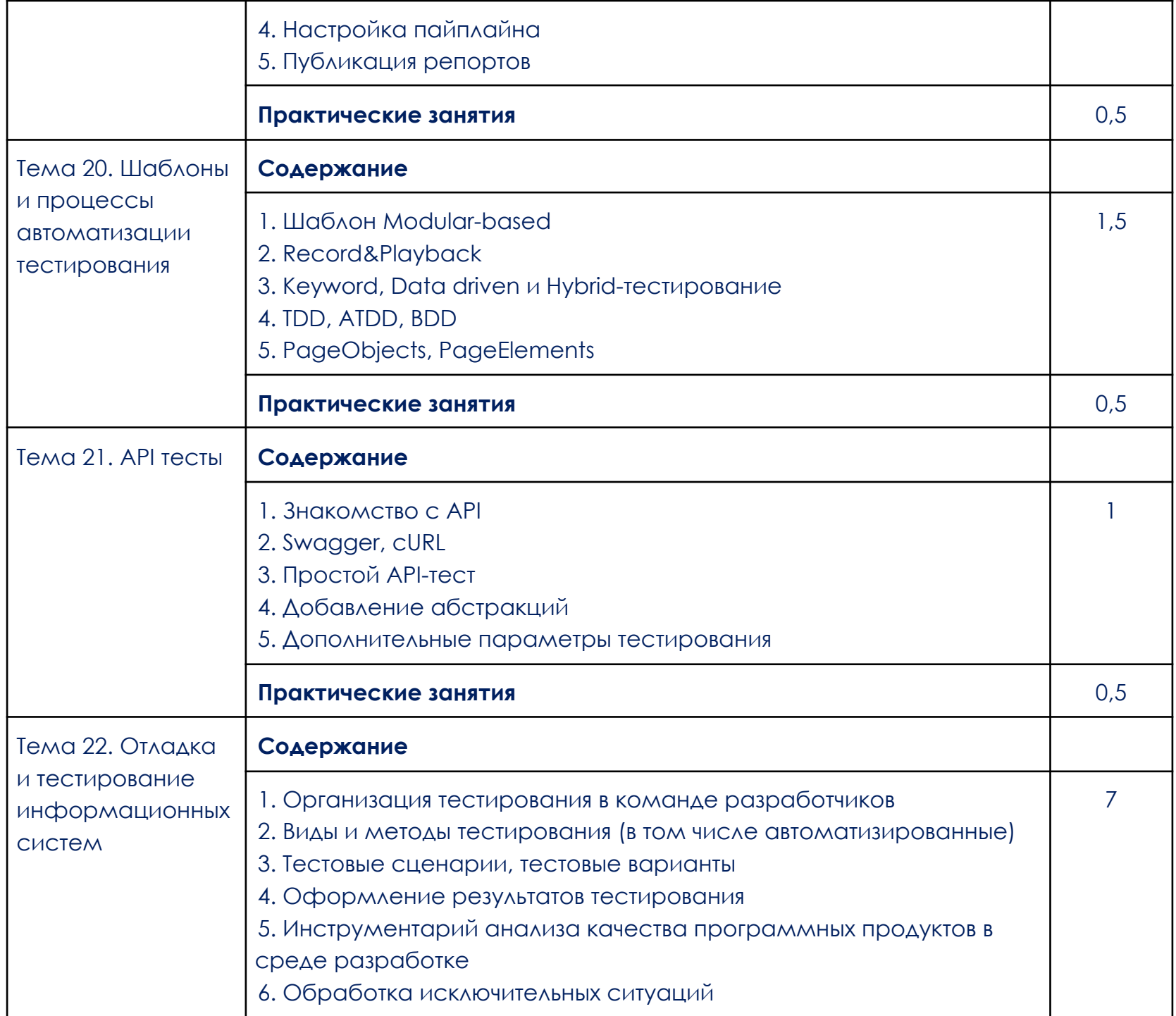

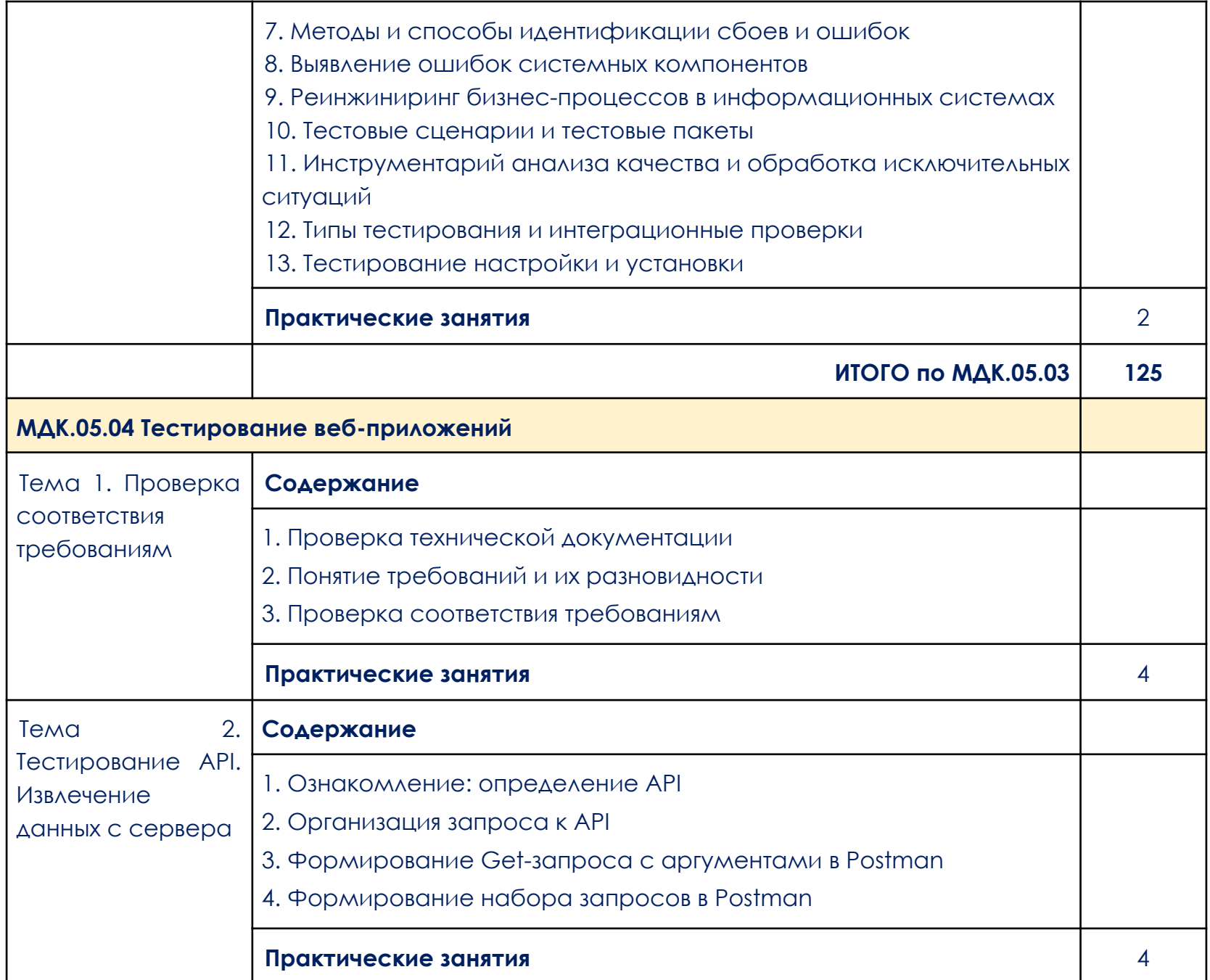

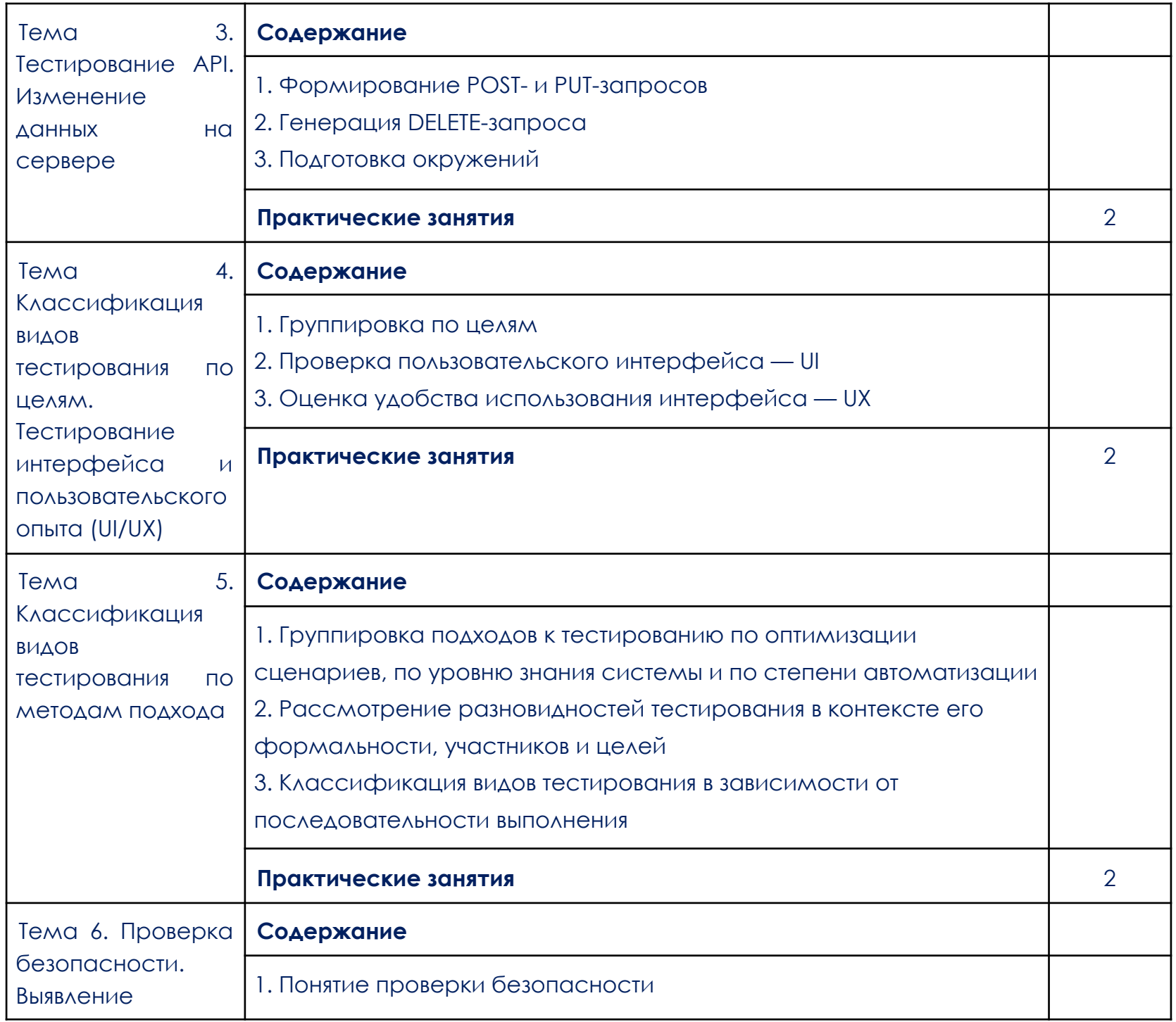

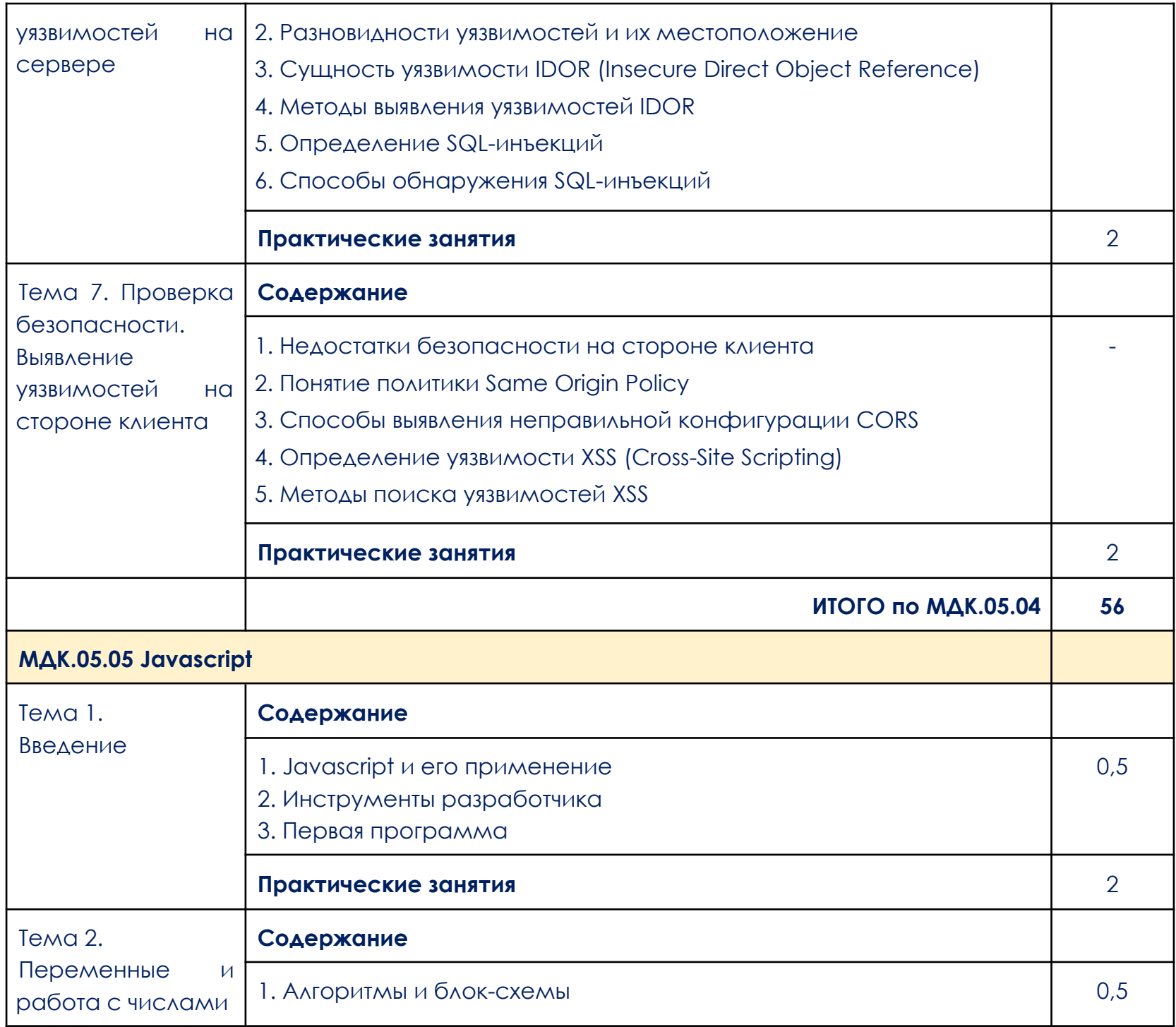

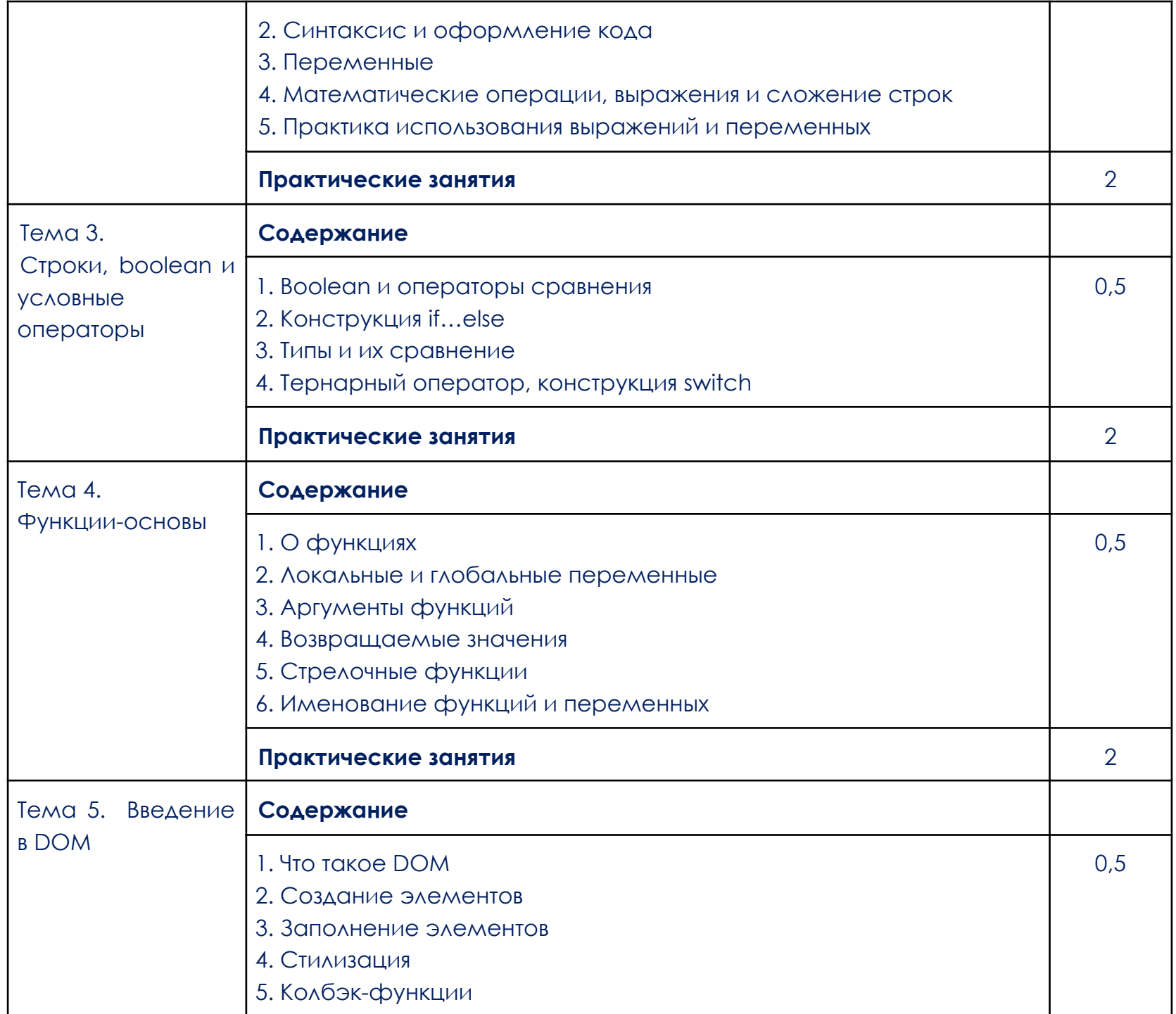

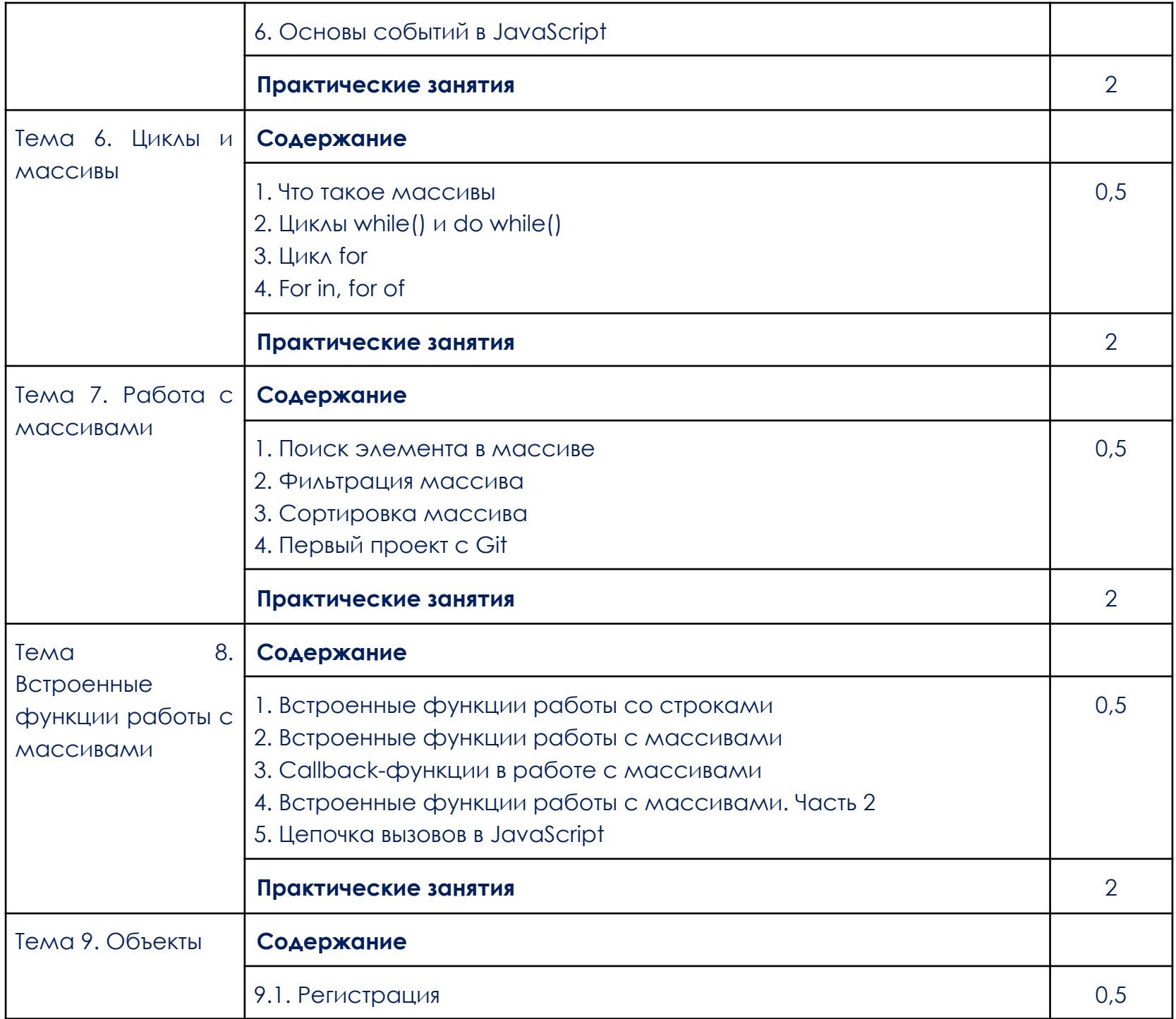

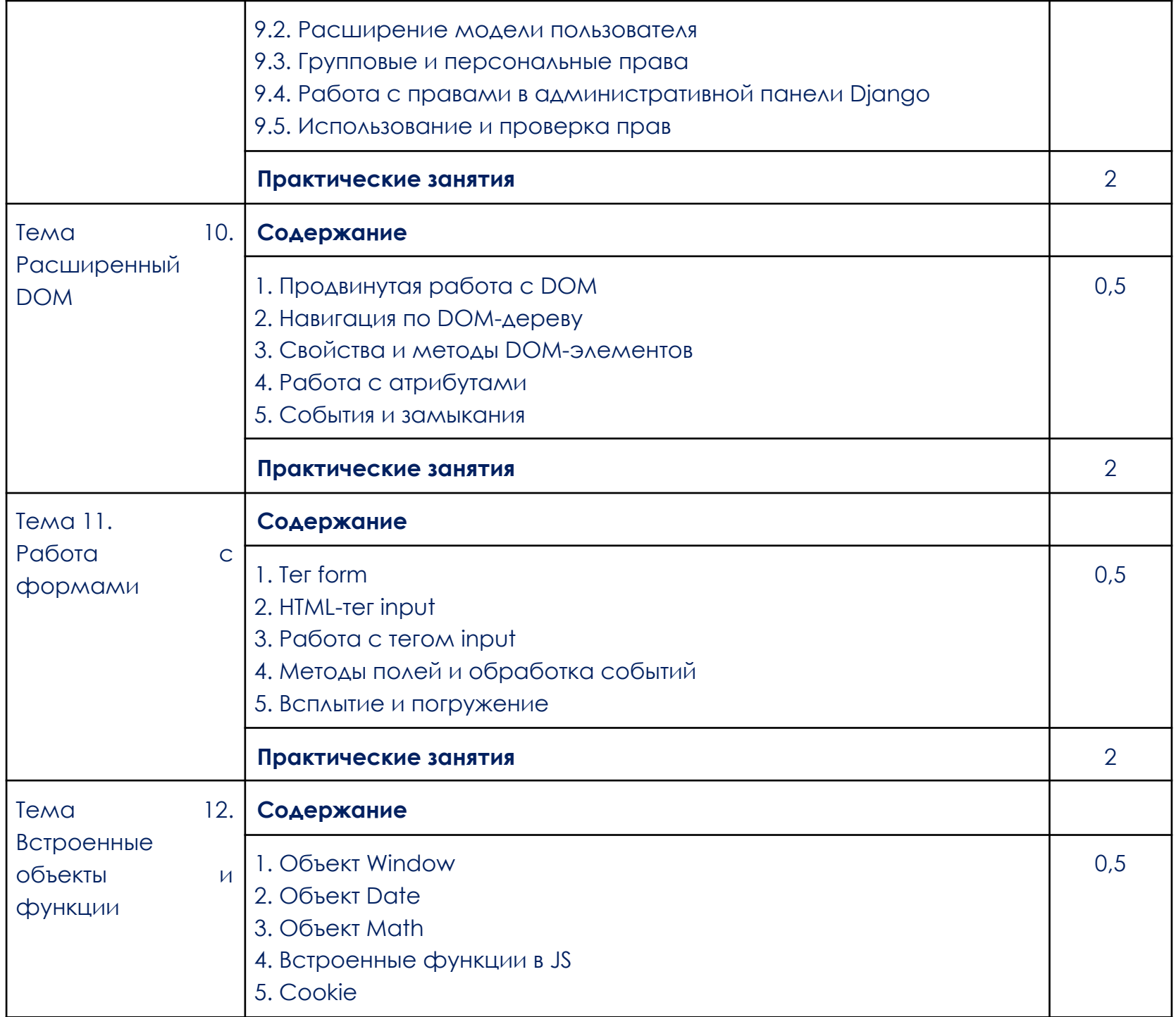

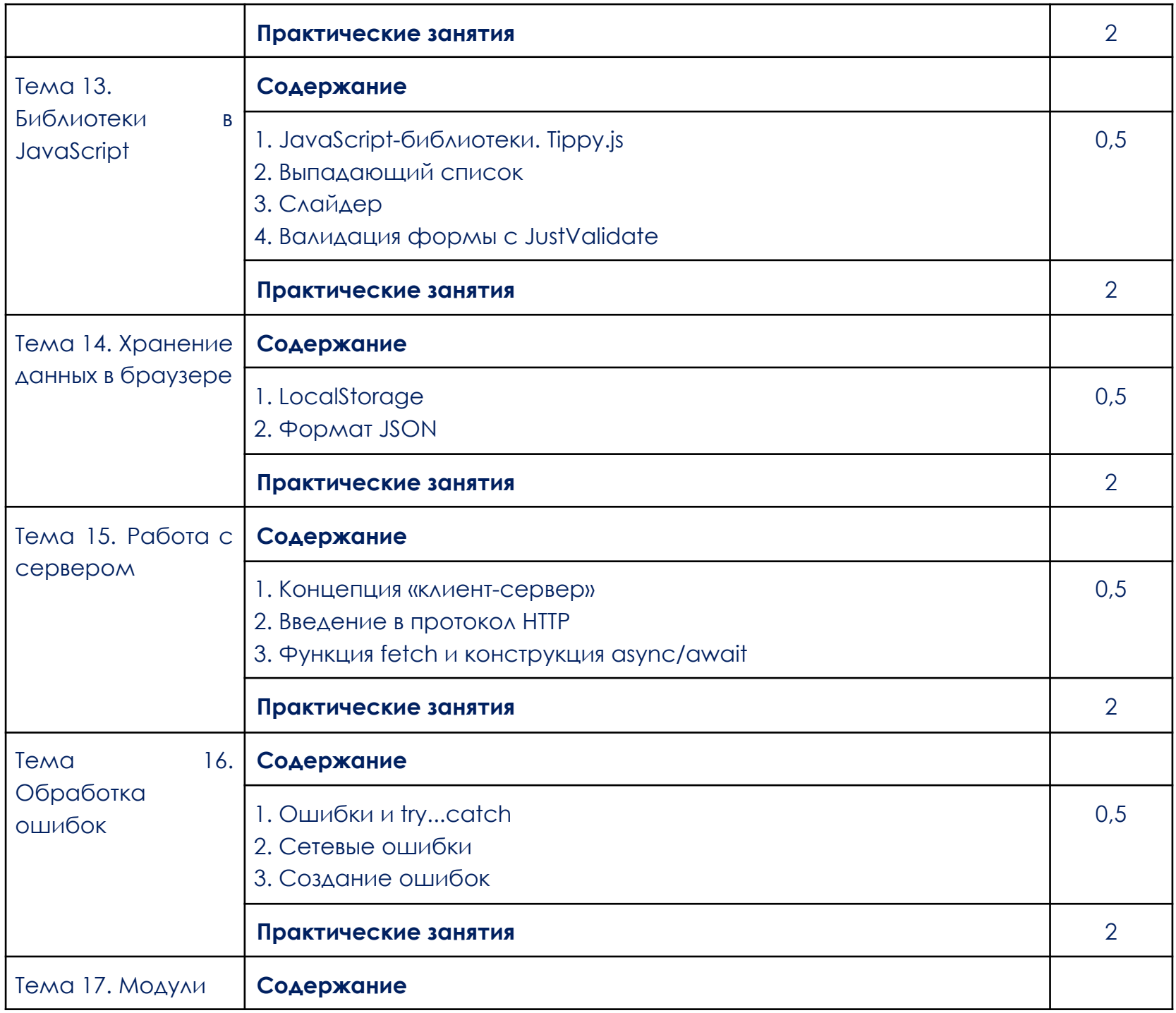

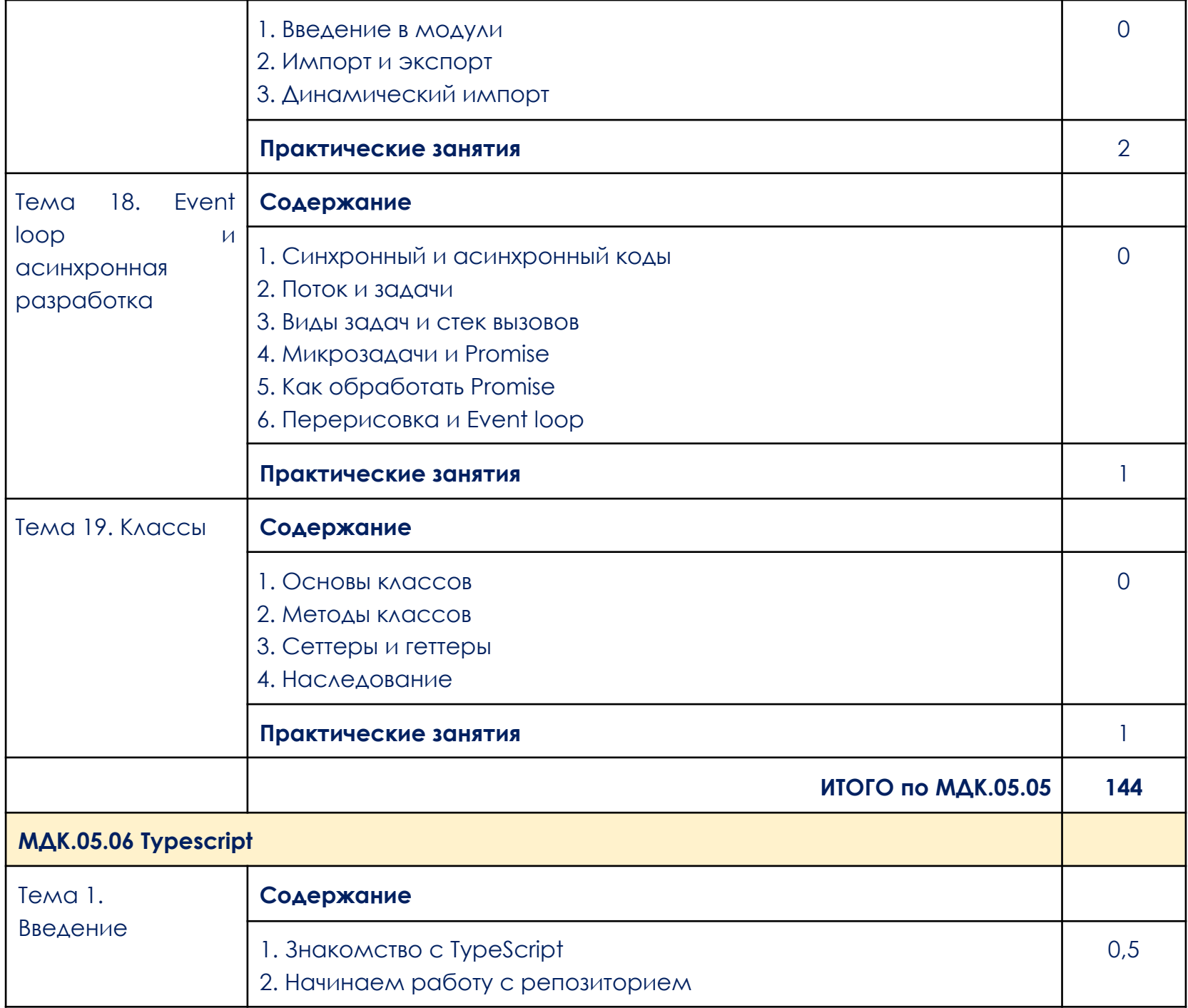

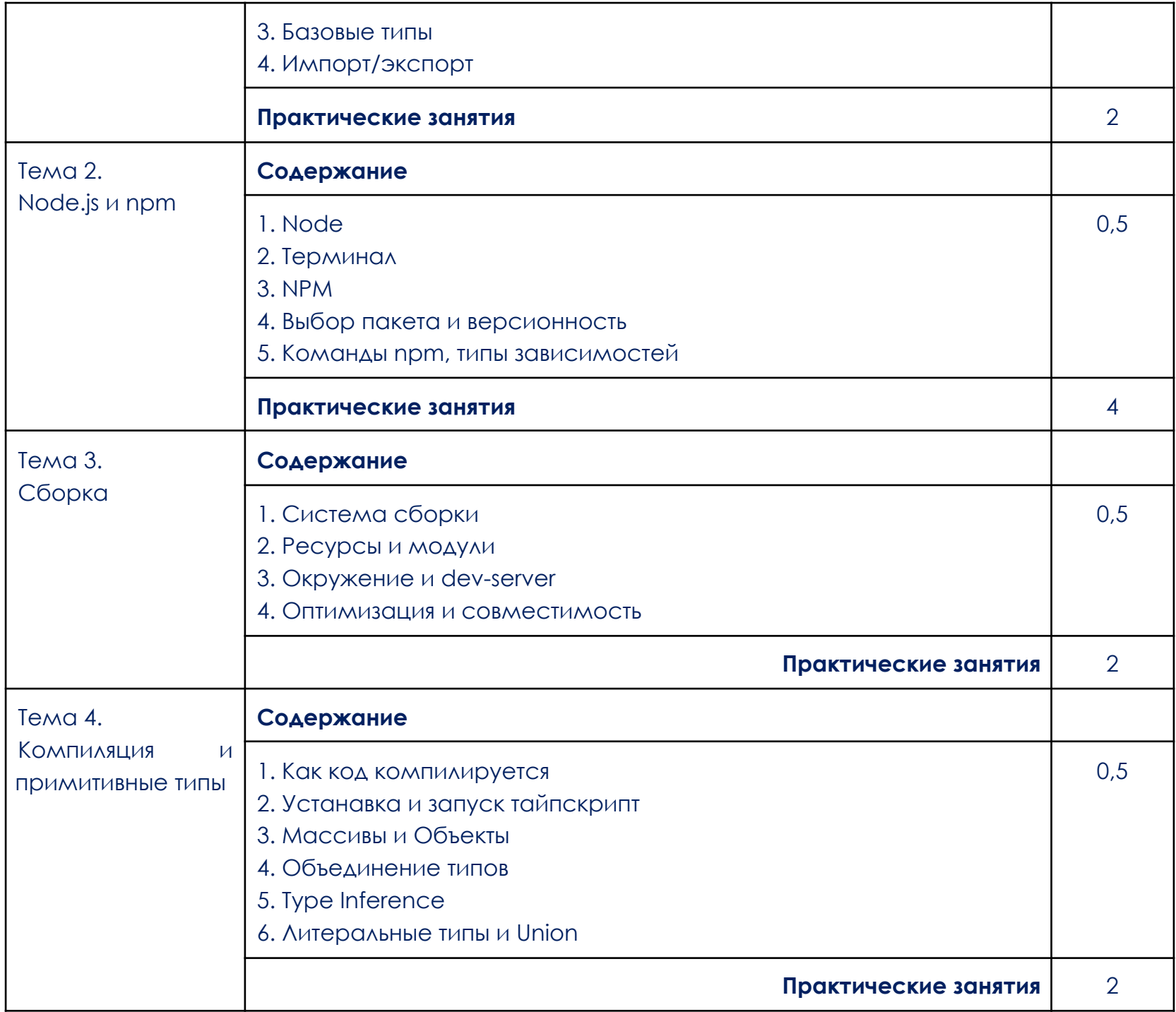

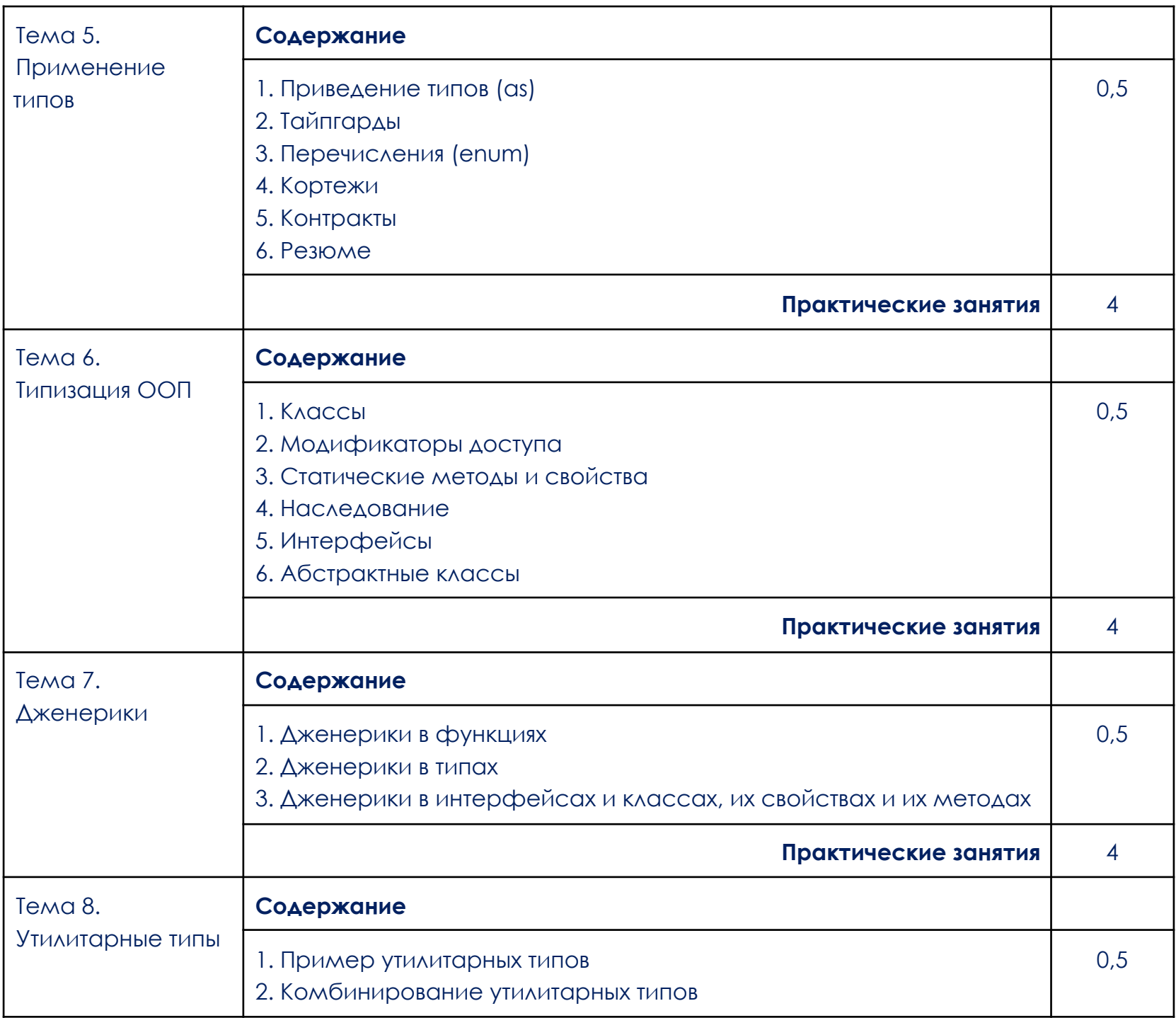

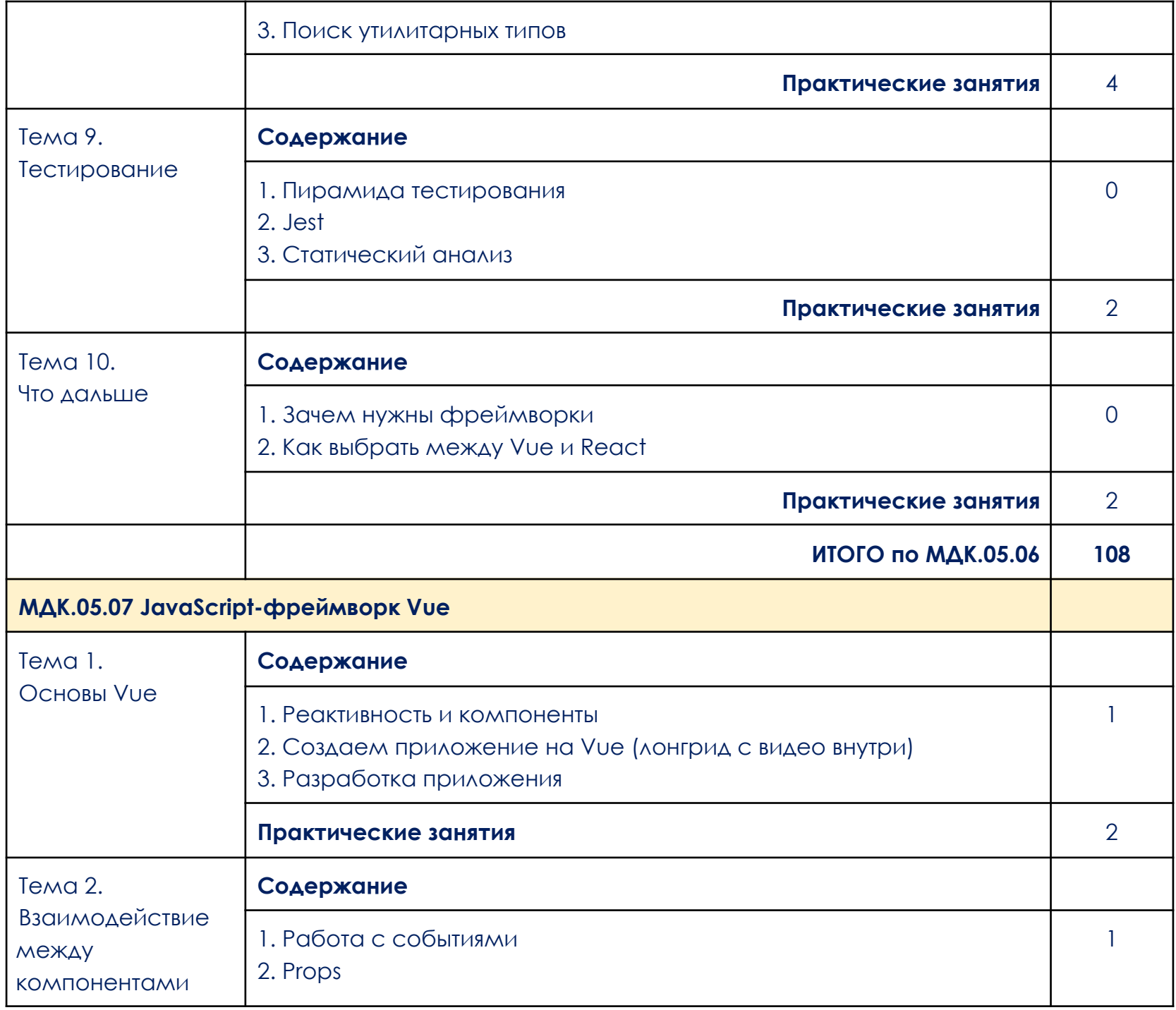

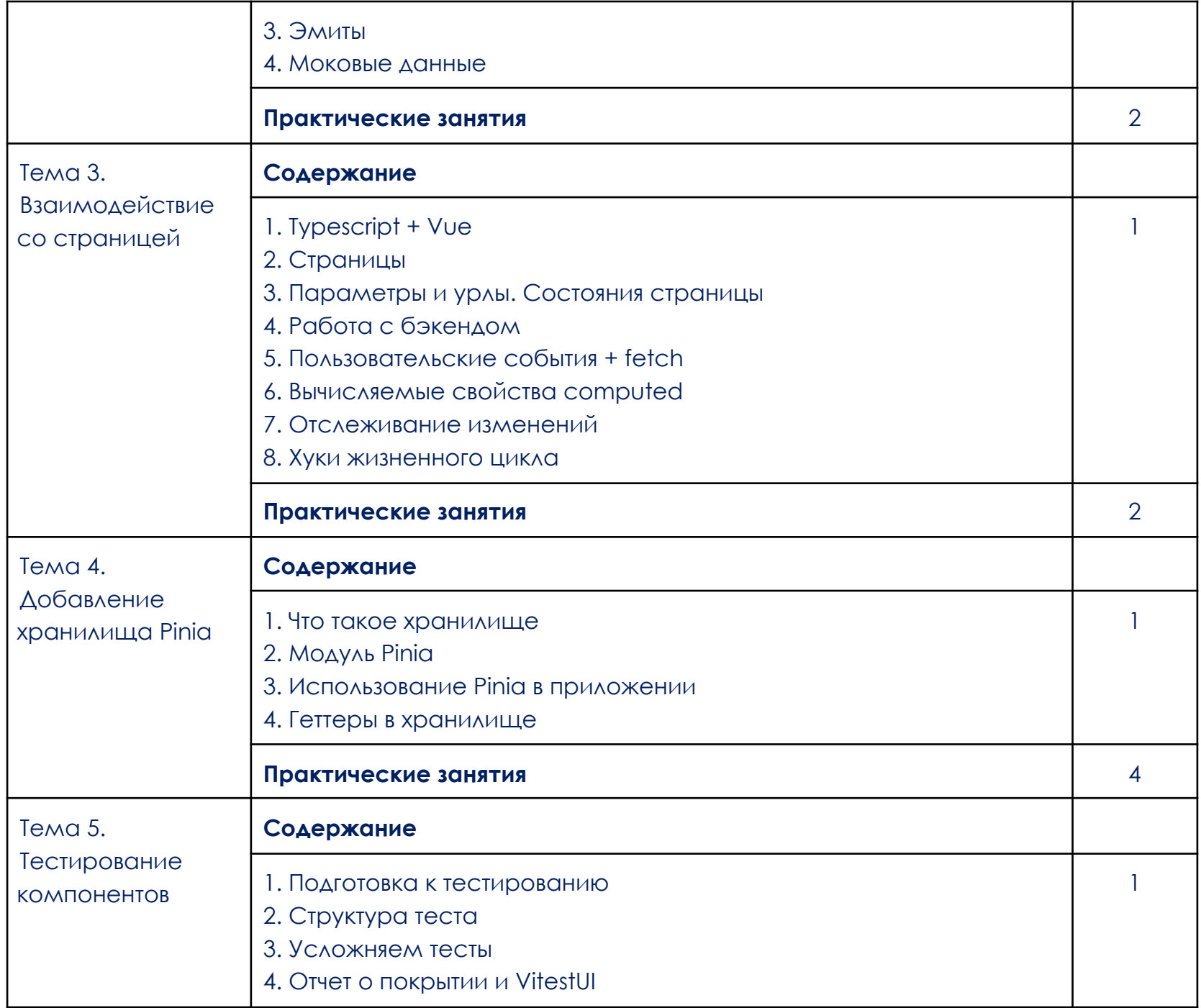

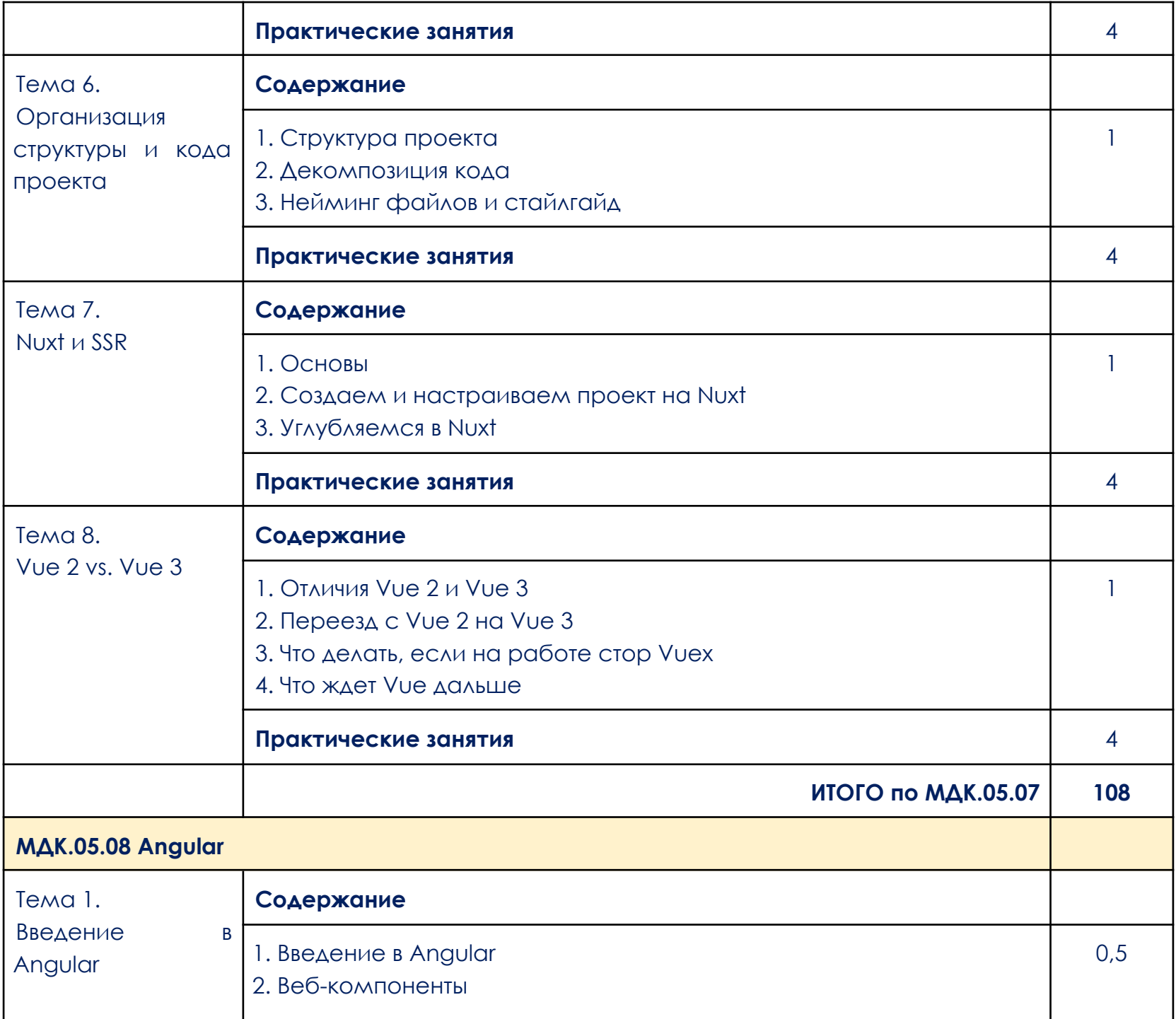

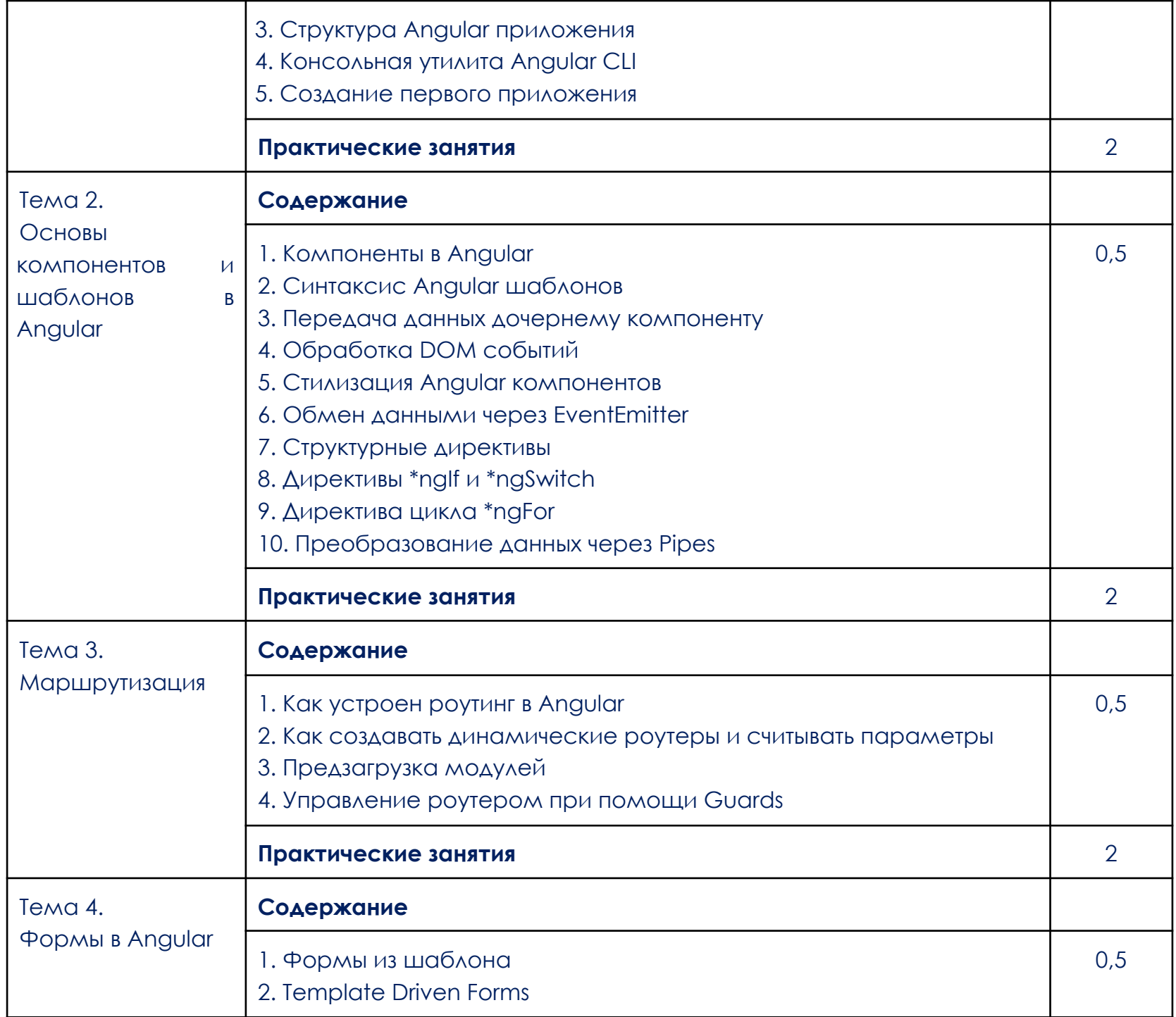

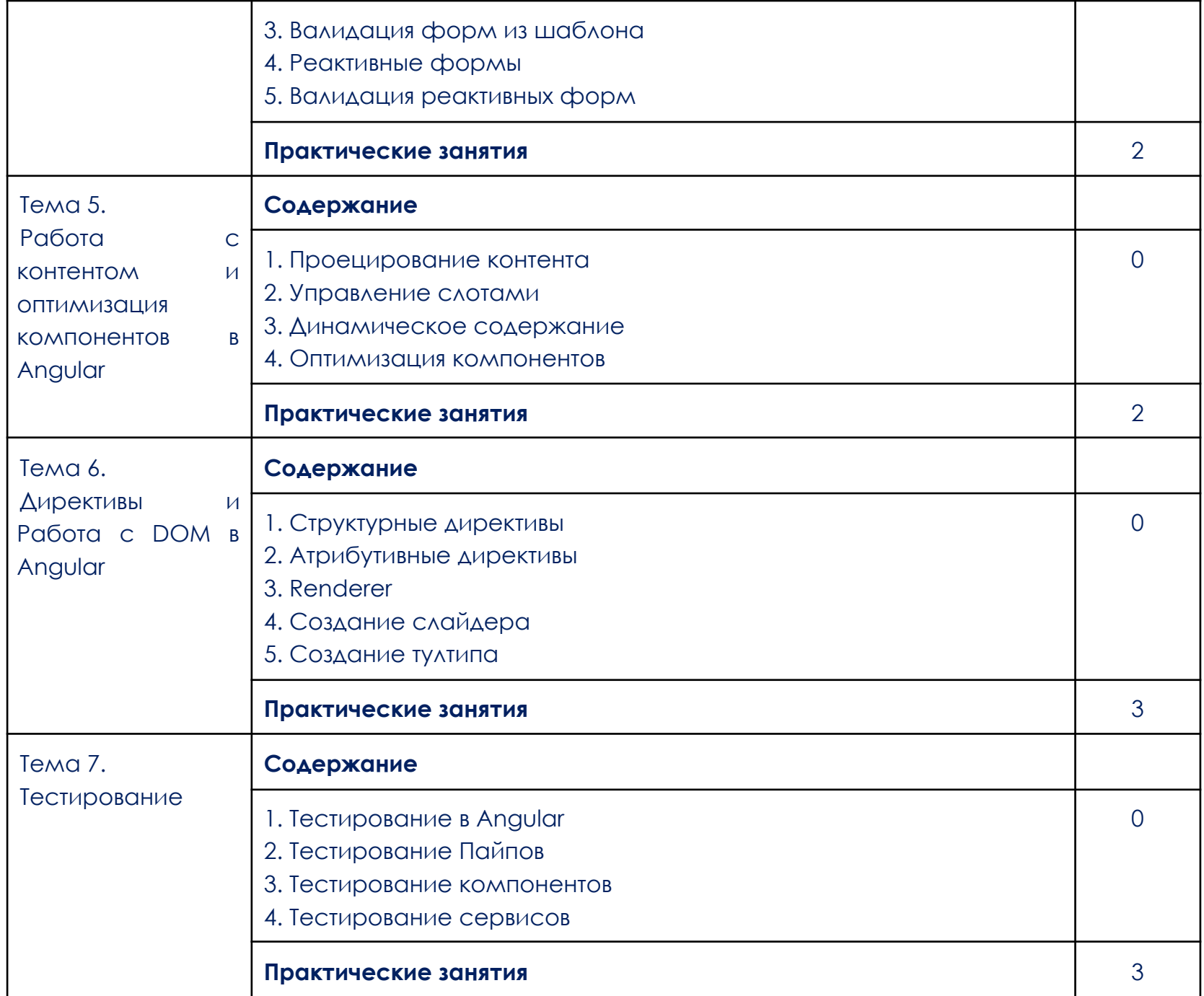

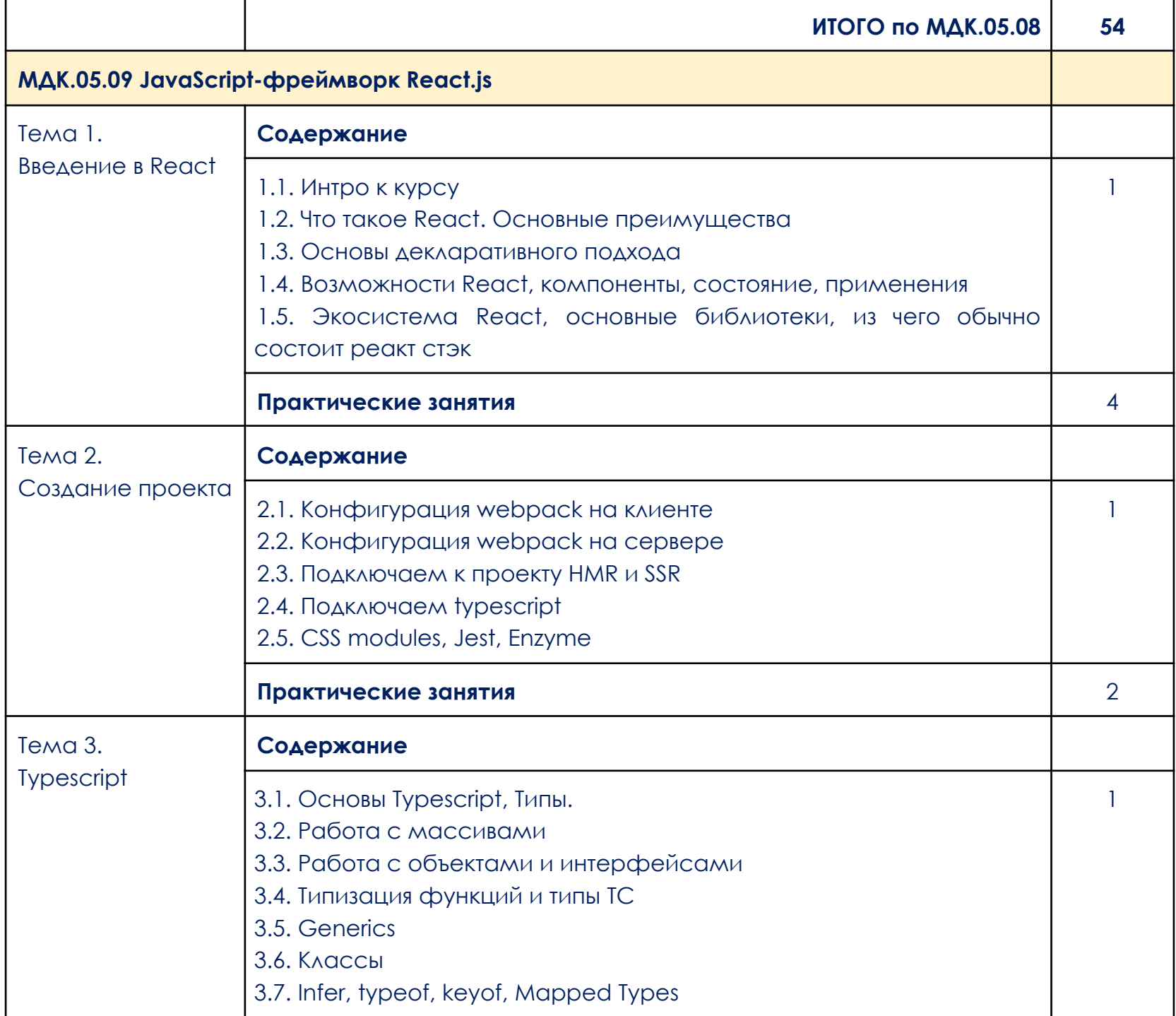

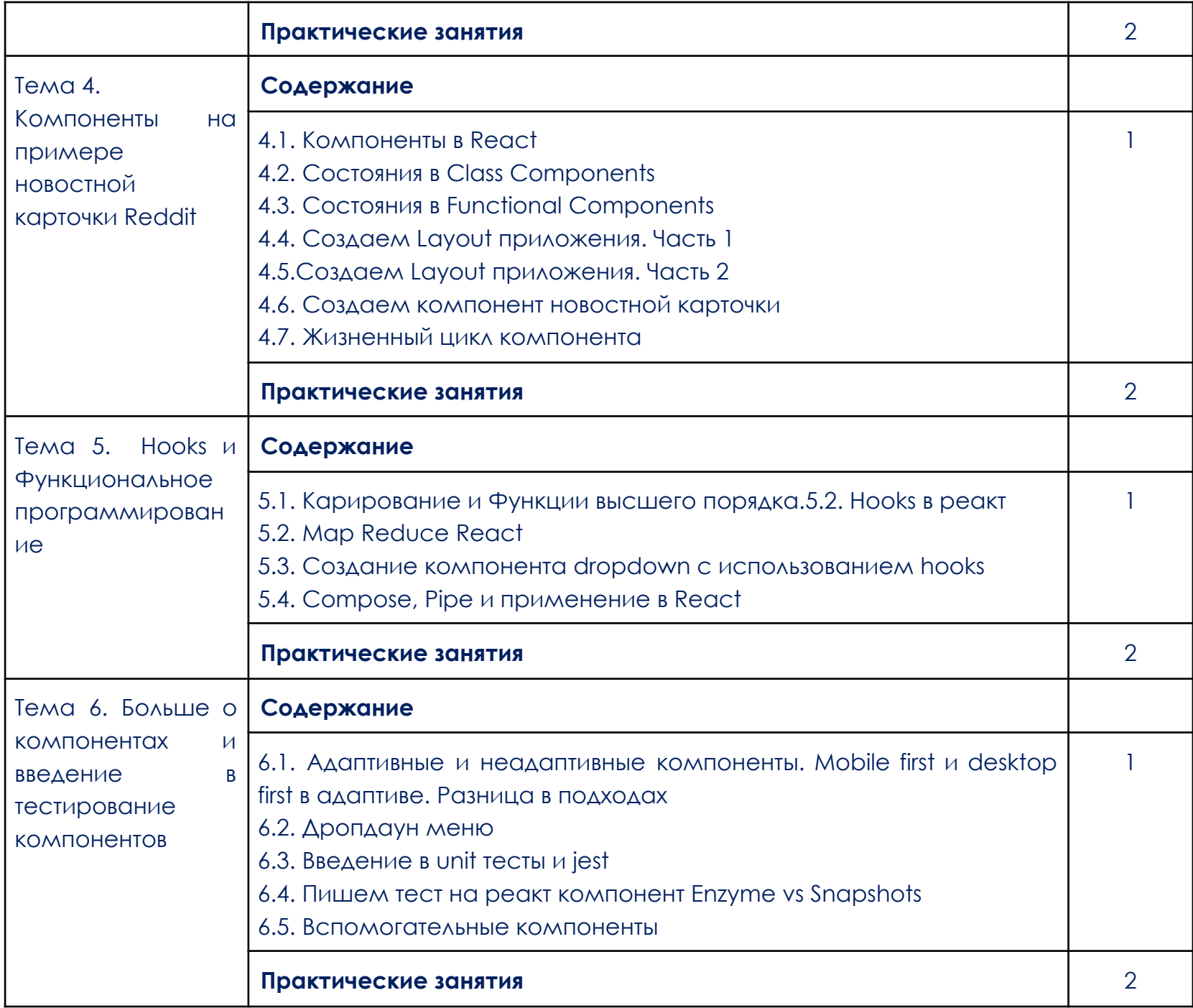

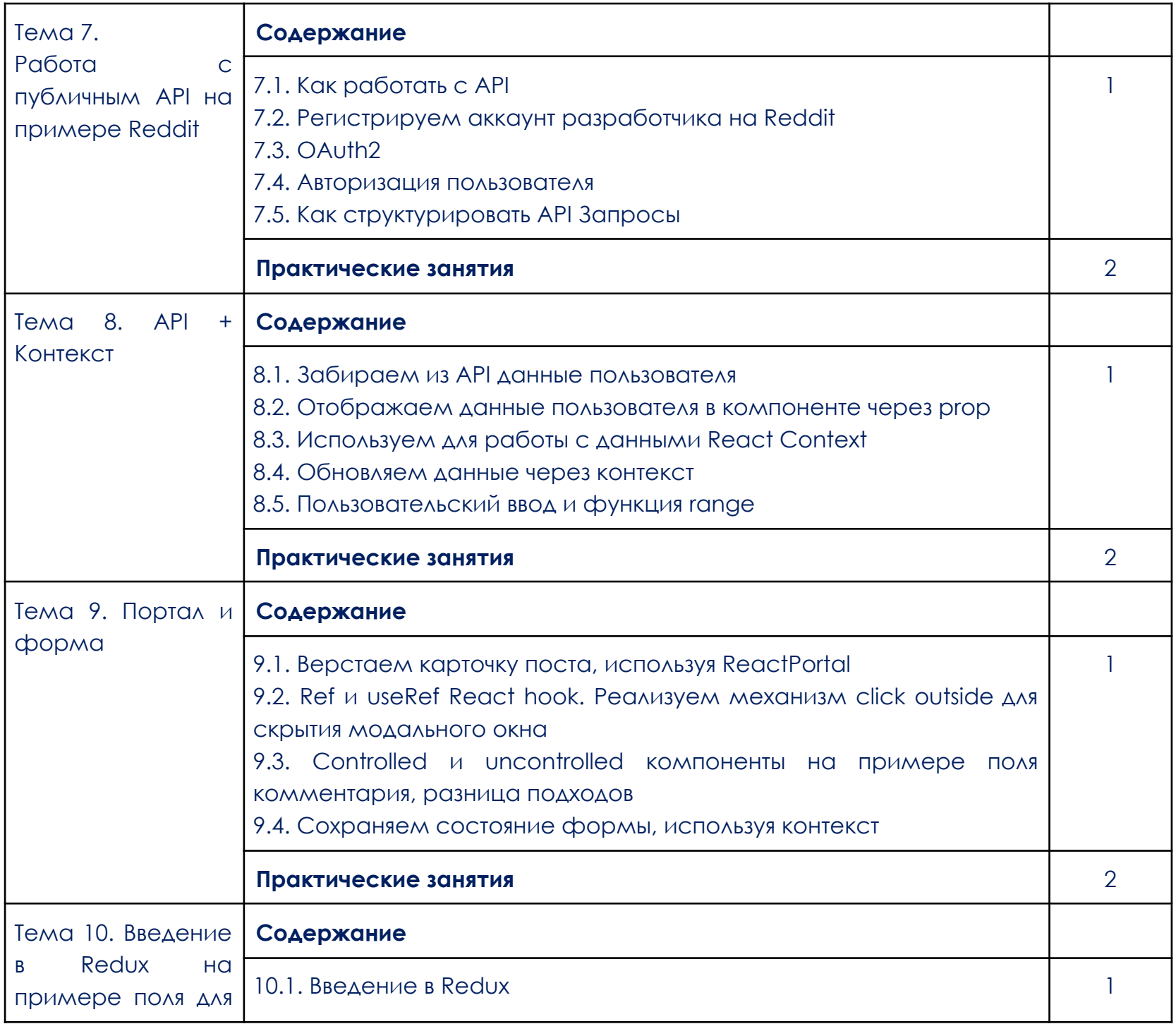

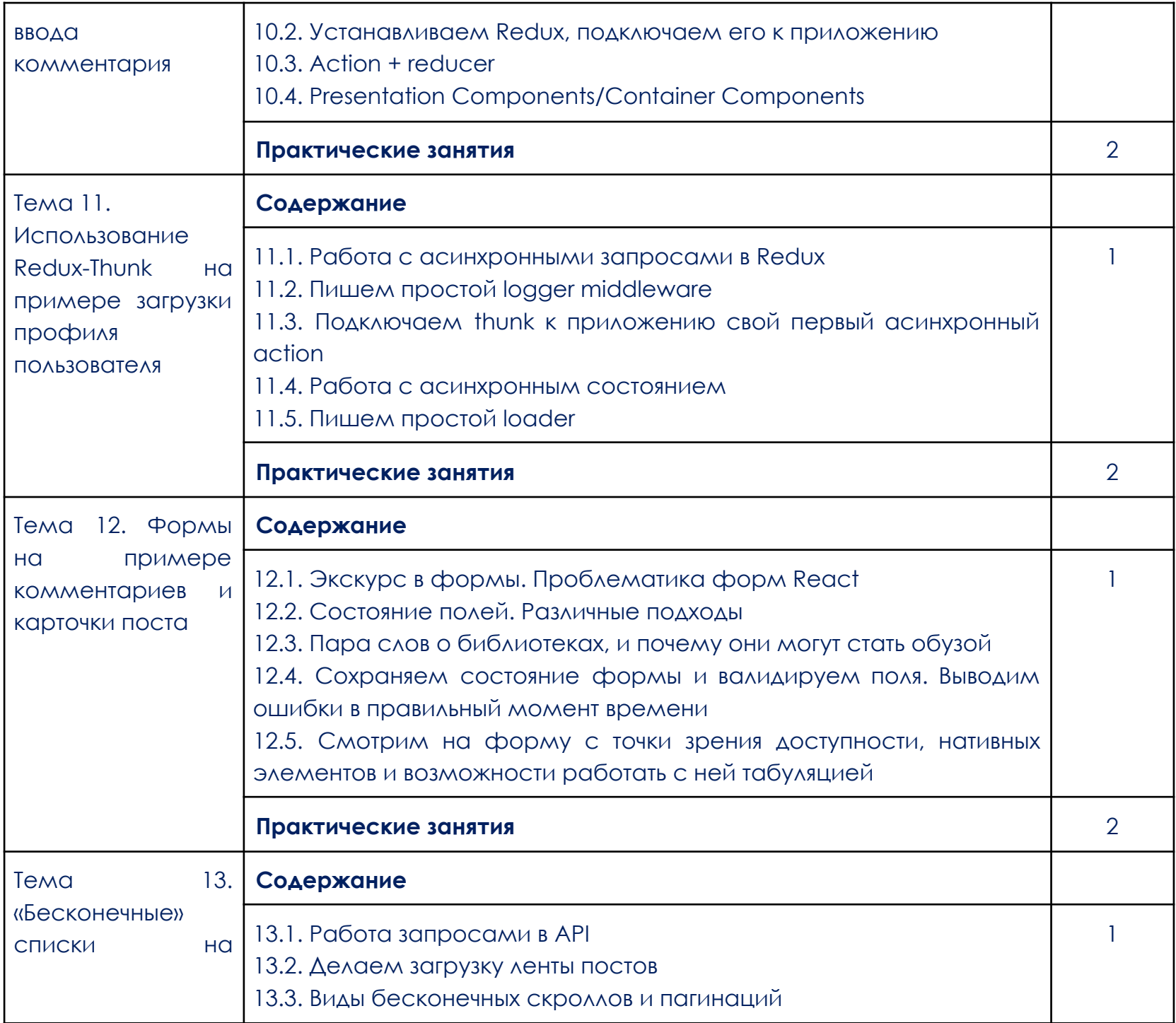

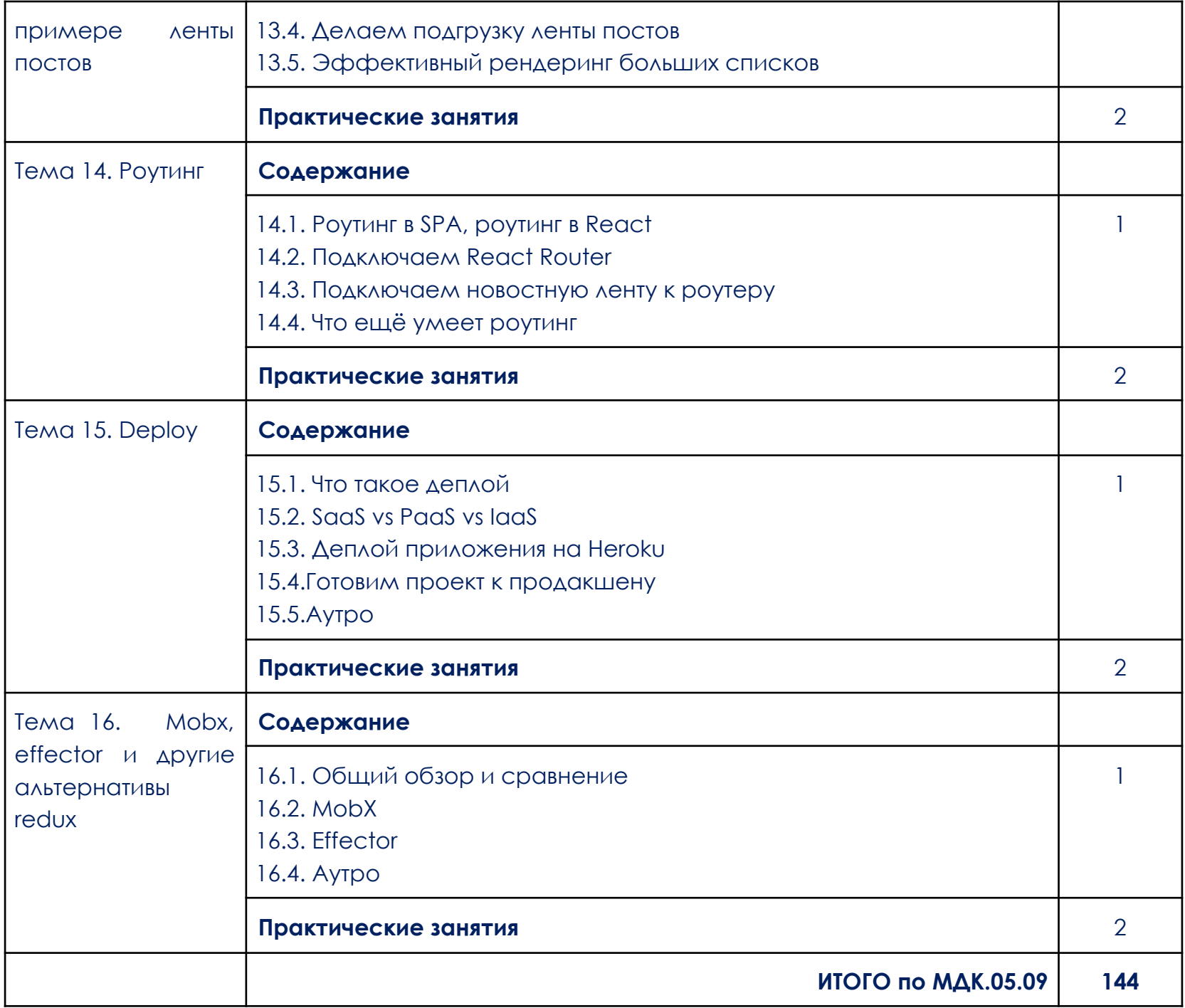

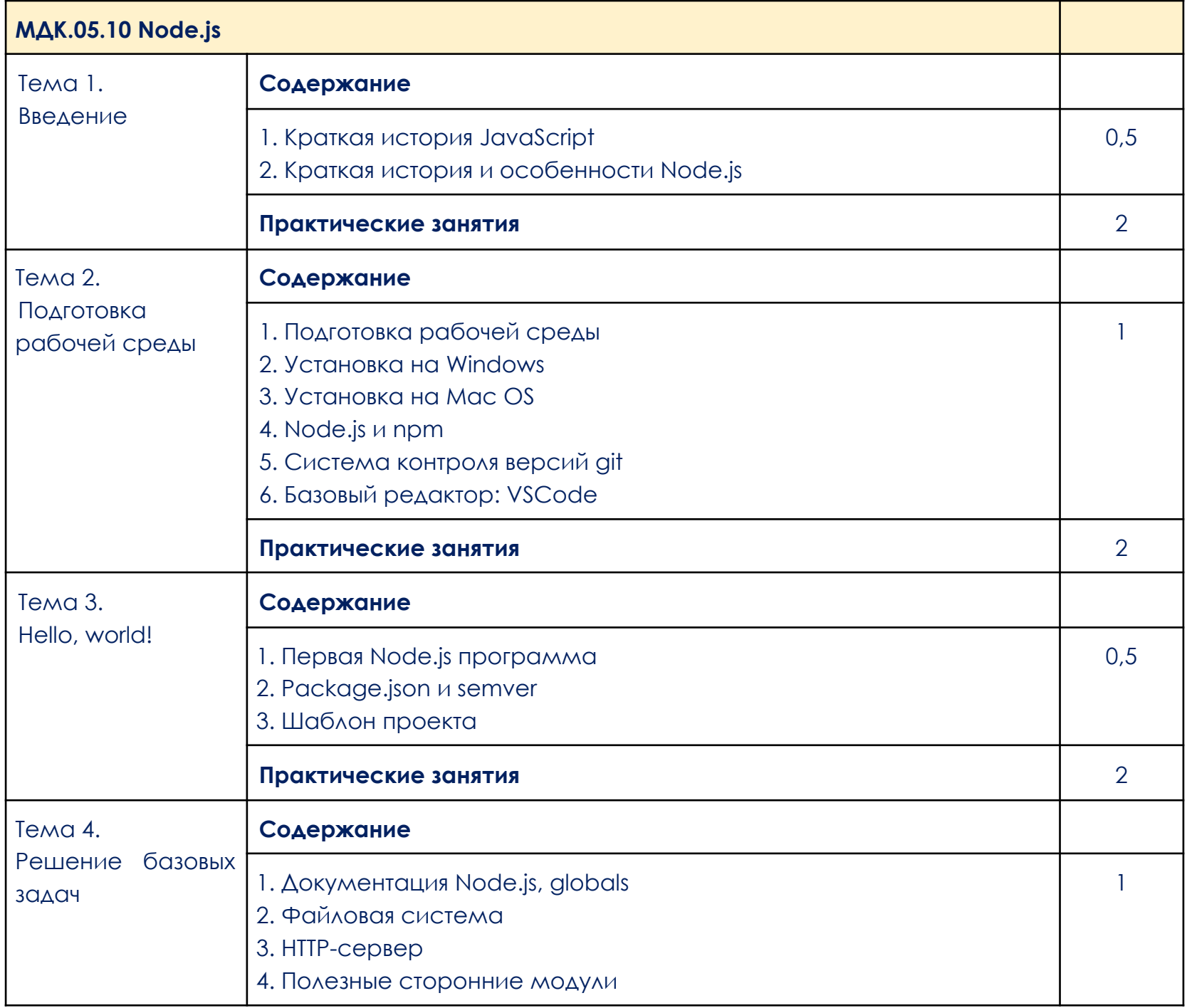

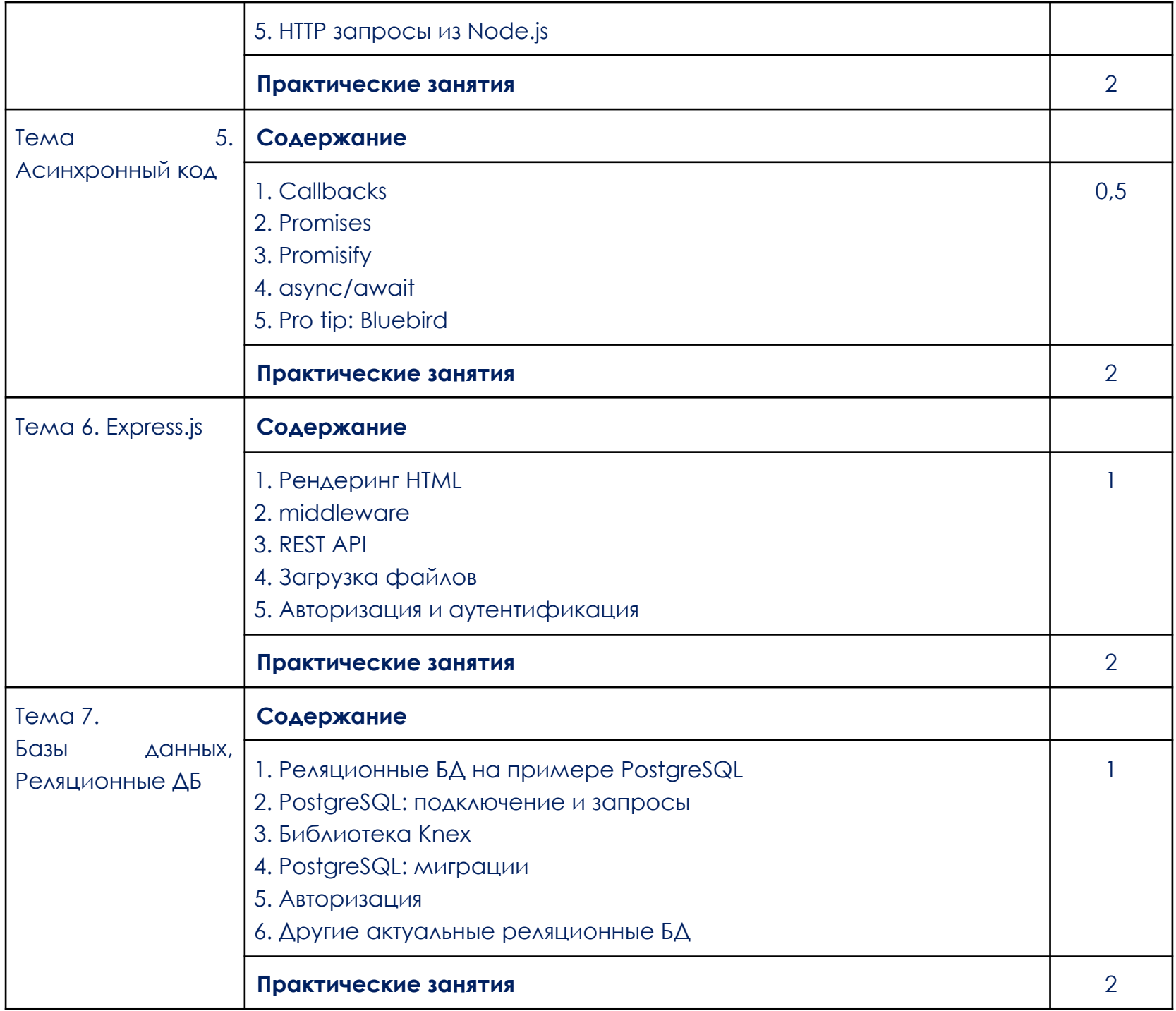

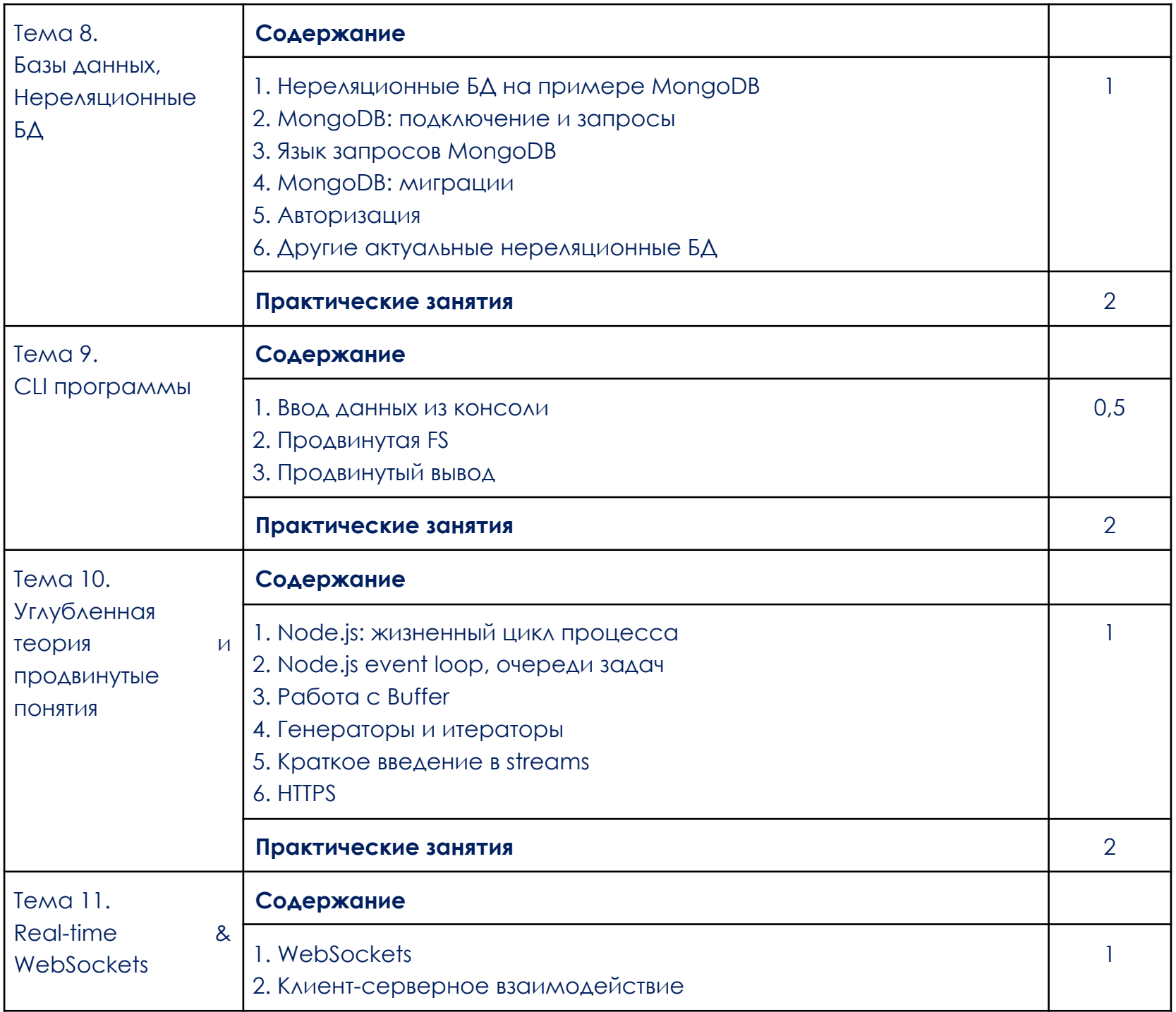

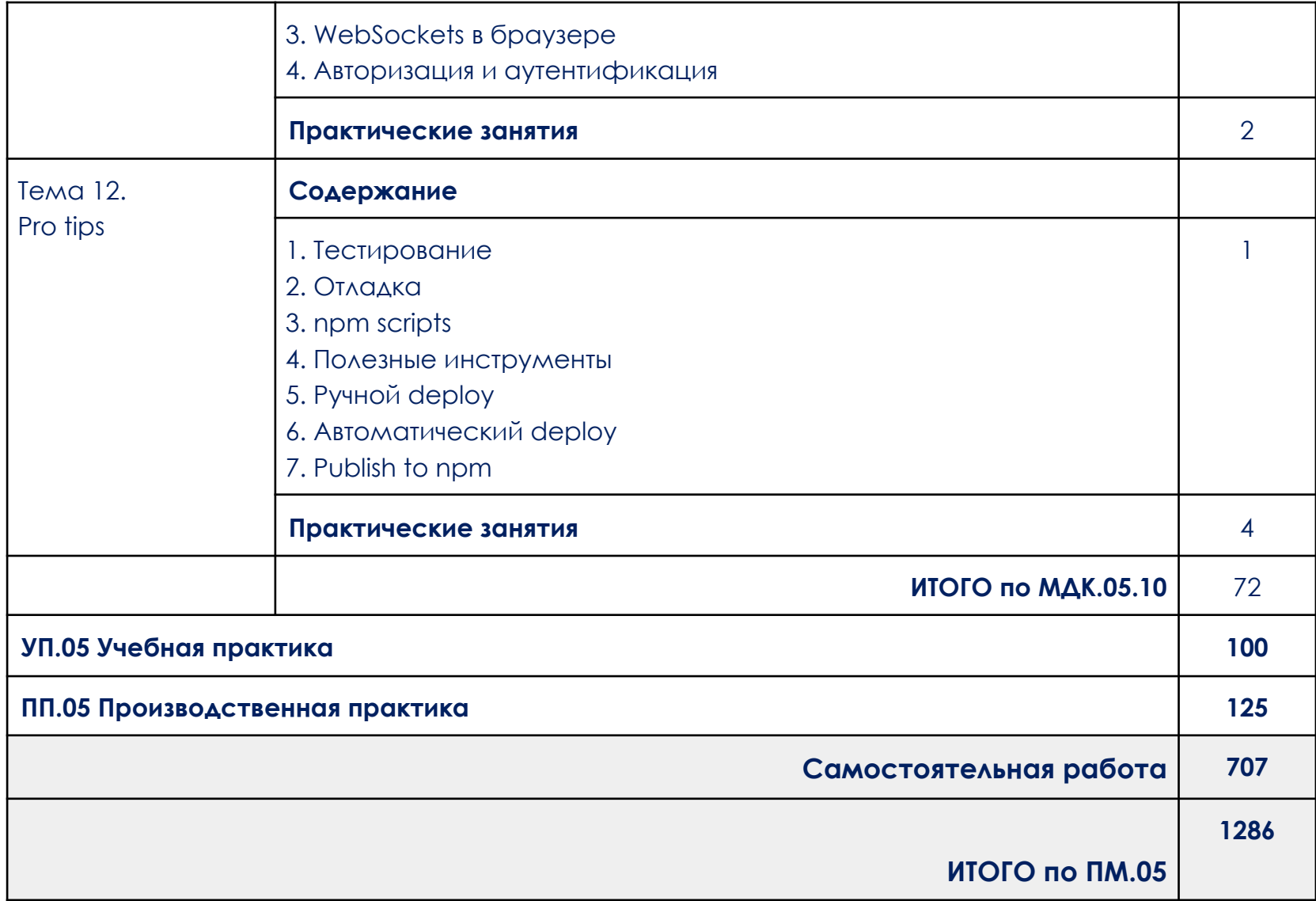

### **3. УСЛОВИЯ РЕАЛИЗАЦИИ ПРОФЕССИОНАЛЬНОГО МОДУЛЯ**

<span id="page-50-0"></span>3.1. Для реализации программ профессионального модуля должно быть предусмотрено следующее материально-техническое обеспечение:

При реализации образовательных программ используются информационные технологии, технические средства, а также информационно – телекоммуникационные сети, обеспечивающие передачу по линиям связи информации, взаимодействие обучающихся и педагогического состава. Формирование учебно-методического и информационного обеспечения образовательного процесса осуществляется с помощью платформы [https://go.skillbox.ru/.](https://go.skillbox.ru/)

Студентам и преподавателям необходимо иметь доступ к компьютерной технике с выходом в Интернет, а также лицензионное программное обеспечение общего и профессионального назначения, необходимое для освоения программы.

Используемое программное обеспечение:

- а) лицензионное ПО:
	- не используется для освоения ПМ.05 Проектирование и разработка информационных систем.

б) свободно распространяемое ПО:

- IDE PhpStorm;
- [Ubuntu;](https://apps.microsoft.com/store/detail/ubuntu/9PDXGNCFSCZV?hl=ru-ru)
- редактор кода Visual [Studio](https://code.visualstudio.com/) Code;
- система контроля версий [Git](https://git-scm.com/)\*;
- среда исполнения кода на JavaScript [Node.js;](https://nodejs.org/)
- [Selenium](https://www.selenium.dev/downloads/) IDE для Chrome;
- Яндекс. Документы.

*\*Для пользователей Windows. Вместе с Git устанавливается программа Git Bash. Это интерфейс командной строки (консоль, терминал), который рекомендуется использовать в рамках курса.*

*Для пользователей Linux/macOS. В рамках курса мы часто будем использовать интерфейс командной строки (консоль, терминал). В вашей операционной системе он уже установлен. Вы можете найти его в списке программ.*

*Также вы можете использовать консоль, встроенную в редактор Visual Studio Code. В этом курсе консоль, терминал, Git Bash мы будем называть консолью. Принцип их работы одинаковый.*

Используемые онлайн-сервисы:

- Chrome DevTools;
- [Сервис](https://codepen.io/creonit/pen/gObyMzy) Creonit (доступ к нему студент получает перед стартом обучения);

3.2. Информационное обеспечение реализации профессионального модуля

Для реализации профессионального модуля библиотечный фонд образовательной организации должен иметь электронные образовательные и информационные ресурсы, рекомендованные ФУМО, для использования в образовательном процессе. При формировании библиотечного фонда образовательной организацией выбирается не менее одного издания из перечисленных ниже электронных изданий в качестве основного, при этом список, может быть дополнен новыми изданиями.

3.2.1. Основные электронные издания (электронные ресурсы)

- 1. Заботина, Н. Н. Методы и средства проектирования информационных систем : учебное пособие / Н.Н. Заботина. — Москва : ИНФРА-М, 2023. — 331 с. + Доп. материалы [Электронный ресурс]. — (Среднее профессиональное образование). - ISBN 978-5-16-015597-5. - Текст : электронный. - URL: https://znanium.com/catalog/product/1902833 (дата обращения: 30.06.2023). – Режим доступа: по подписке.
- 2. Гагарина, Л. Г. Разработка и эксплуатация автоматизированных информационных систем : учебное пособие / Л. Г. Гагарина. — Москва : ФОРУМ : ИНФРА-М, 2021. — 384 с. — (Среднее профессиональное образование). - ISBN 978-5-8199-0735-1. - Текст : электронный. - URL: https://znanium.com/catalog/product/1214882 (дата обращения: 30.06.2023). – Режим доступа: по подписке.
- 3. Федорова, Г. Н. Разработка, внедрение и адаптация программного обеспечения отраслевой направленности : учебное пособие / Г.Н. Федорова. — Москва : КУРС : ИНФРА-М, 2023. — 336 с. — (Среднее профессиональное образование). - ISBN 978-5-906818-41-6. - Текст : электронный. - URL: https://znanium.com/catalog/product/1896457 (дата обращения: 13.04.2023). – Режим доступа: по подписке.
- 4. Гуриков, С. Р. Основы алгоритмизации и программирования на Python : учебное пособие / С.Р. Гуриков. — Москва : ИНФРА-М, 2023. — 343 с. — (Среднее профессиональное образование). - ISBN 978-5-16-016906-4. - Текст : электронный. - URL: https://znanium.com/catalog/product/1927269 (дата обращения: 31.03.2023). – Режим доступа: по подписке.
- 5. Шитов, В. Н. Пакет прикладных программ : учебное пособие / В.Н. Шитов. — Москва : ИНФРА-М, 2021. — 334 с. — (Среднее профессиональное образование). — DOI 10.12737/989598. - ISBN 978-5-16-014542-6. - Текст : электронный. - URL: https://znanium.com/catalog/product/989598 (дата обращения: 06.04.2023). – Режим доступа: по подписке.
- 6. Исаченко, О. В. Программное обеспечение компьютерных сетей : учебное пособие / О.В. Исаченко. — 2-е изд., испр. и доп. — Москва : ИНФРА-М, 2023. — 158 с. — (Среднее профессиональное образование). - ISBN 978-5-16-015447-3. - Текст : электронный. - URL: https://znanium.com/catalog/product/1933141 (дата обращения: 07.04.2023). – Режим доступа: по подписке.
- 7. Лисьев, Г. А. Программное обеспечение компьютерных сетей и web-серверов : учебное пособие / Г.А. Лисьев, П.Ю. Романов, Ю.И. Аскерко. — Москва : ИНФРА-М, 2023. — 145 с. — (Среднее профессиональное образование). - ISBN 978-5-16-014514-3. - Текст : электронный. - URL: https://znanium.com/catalog/product/1878635 (дата обращения: 07.04.2023). – Режим доступа: по подписке.

3.2.3. Дополнительные источники

- 1. Карминский, А. М. Методология создания информационных систем : учебное пособие / А. М. Карминский, Б. В. Черников. — 2-е изд., перераб. и доп. — Москва : ФОРУМ : ИНФРА-М, 2021. — 320 с. — (Среднее профессиональное образование). - ISBN 978-5-8199-0898-3. - Текст : электронный. - URL: https://znanium.com/catalog/product/1043094 (дата обращения: 30.06.2023). – Режим доступа: по подписке.
- 2. Дадян, Э. Г. Данные: хранение и обработка : учебник / Э.Г. Дадян. Москва : ИНФРА-М, 2020. — 205 с. — (Среднее профессиональное

образование). - ISBN 978-5-16-015663-7. - Текст : электронный. - URL: https://znanium.com/catalog/product/1045133 (дата обращения: 30.06.2023). – Режим доступа: по подписке.

- 3. Емельянова, Н. З. Устройство и функционирование информационных систем : учебное пособие / Н. З. Емельянова, Т. Л. Партыка, И. И. Попов. - 2-e изд., перераб. и доп. - Москва : ФОРУМ, 2021. - 448 с. : ил. - (Профессиональное образование). - ISBN 978-5-91134-662-1. - Текст : электронный. - URL: https://znanium.com/catalog/product/1236301 (дата обращения: 30.06.2023). – Режим доступа: по подписке.
- 4. Рахматуллаев, См. М. См. А. Проектирование информационно-библиотечных систем : учебник / М.А. Рахматуллаев. — Москва : ИНФРА-М, 2023. — 287 с. — (Высшее образование). — DOI 10.12737/1907057. - ISBN 978-5-16-018041-0. - Текст : электронный. - URL: https://znanium.com/catalog/product/1907057 (дата обращения: 30.06.2023). – Режим доступа: по подписке.
- 5. Мартишин, С. А. Базы данных. Практическое применение СУБД SQLи NoSQL-типа для проектирования информационных систем : учебное пособие / С.А. Мартишин, В.Л. Симонов, М.В. Храпченко. — Москва : ФОРУМ : ИНФРА-М, 2023. — 368 с. — (Среднее профессиональное образование). - ISBN 978-5-8199-0785-6. - Текст : электронный. - URL: https://znanium.com/catalog/product/1912454 (дата обращения: 30.06.2023). – Режим доступа: по подписке.
- 6. Федорова, Г. Н. Разработка, внедрение и адаптация программного обеспечения отраслевой направленности : учебное пособие / Г.Н. Федорова. — Москва : КУРС : ИНФРА-М, 2023. — 336 с. — (Среднее профессиональное образование). - ISBN 978-5-906818-41-6. - Текст : электронный. - URL: https://znanium.com/catalog/product/1896457 (дата обращения: 30.06.2023). – Режим доступа: по подписке.
- 7. Вагин, Д. В. Современные технологии разработки веб-приложений : учебное пособие / Д. В. Вагин, Р. В. Петров. - Новосибирск : Изд-во НГТУ, 2019. - 52 с. - ISBN 978-5-7782-3939-5. - Текст : электронный. - URL: https://znanium.com/catalog/product/1866926 (дата обращения: 13.04.2023). – Режим доступа: по подписке.
- 8. Исак М. Исследование методов тестирования информационных систем и веб-приложений // Вестник науки и образования. 2020.

https://cyberleninka.ru/article/n/issledovanie-metodov-testirovaniya-info rmatsionnyh-sistem-i-veb-prilozheniy (дата обращения: 13.04.2023).

- 9. Осинцев А.А., Лапонина О.Р. Тестирование уязвимостей во внешних сущностях xml веб-приложений // International Journal of Open Information Technologies. 2019. №10. URL: https://cyberleninka.ru/article/n/testirovanie-uyazvimostey-vo-vneshnih-s uschnostyah-xml-veb-prilozheniy (дата обращения: 13.04.2023).
- 10. Федоренков В. Г., Балакшин П. В. Особенности применения предметно-ориентированных языков для тестирования веб-приложений // Программные продукты и системы. 2019. №4. URL:

https://cyberleninka.ru/article/n/osobennosti-primeneniya-predmetno-or ientirovannyh-yazykov-dlya-testirovaniya-veb-prilozheniy (дата обращения: 13.04.2023).

- 11. Гуриков, С. Р. Информатика : учебник / С.Р. Гуриков. Москва : ИНФРА-М, 2023. — 566 с. — (Среднее профессиональное образование). - ISBN 978-5-16-016575-2. - Текст : электронный. - URL: https://znanium.com/catalog/product/1915623 (дата обращения: 06.04.2023). – Режим доступа: по подписке.
- 12. Дронов, В. А. Django: практика создания Web-сайтов на Python : практическое руководство / В. А. Дронов. - Санкт-Петербург : БХВ-Петербург, 206. - 528 с. - (Профессиональное программирование). - ISBN 978-5-9775-0421-8. - Текст : электронный. - URL: https://znanium.com/catalog/product/1742780 (дата обращения: 07.04.2023). – Режим доступа: по подписке.
- 13. Жуков, Р. А. Язык программирования Python. Практикум : учебное пособие / Р.А. Жуков. — Москва : ИНФРА-М, 2023. — 216 с. + Доп. материалы [Электронный ресурс]. — (Среднее профессиональное образование). - ISBN 978-5-16-015638-5. - Текст : электронный. - URL: https://znanium.com/catalog/product/1916202 (дата обращения: 31.03.2023). – Режим доступа: по подписке.
- 14. Васильев П.А. Web-программирование на языке python. Фреймворки django, Flask // Наука, техника и образование. 2016. №8 (26). URL:

https://cyberleninka.ru/article/n/web-programmirovanie-na-yazyke-pyth on-freymvorki-django-flask (дата обращения: 07.04.2023).

- 15. Наумов Р.В. Программирование python. Com объекты в Django // Academy. 2016. No. No. 2012 (15). URL: https://cyberleninka.ru/article/n/programmirovanie-python-com-obektyv-django (дата обращения: 07.04.2023).
- 16. Винарский, Я. С. Web-аппликации в интернет-маркетинге: проектирование, создание и применение : практическое пособие / Я.С. Винарский, Р.Д. Гутгарц. — Москва : ИНФРА-М, 2023. — 269 с. + Доп. материалы[Электронный ресурс]. — (Среднее профессиональное образование). - ISBN 978-5-16-014219-7. - Текст : электронный. - URL: https://znanium.com/catalog/product/1891781 (дата обращения: 07.04.2023). – Режим доступа: по подписке.
- 17. Вандеркам, Д. Эффективный TypeScript: 62 способа улучшить код : практическое руководство / Д. Вандеркам. - Санкт-Петербург : Питер, 2021. - 288 с. - (Серия «Бестселлеры O'Reilly»). - ISBN 978-5-4461-1623-2. - Текст : электронный. - URL: https://znanium.com/catalog/product/1733517 (дата обращения: 07.04.2023). – Режим доступа: по подписке.
- 18. Кирупа, Ч. JavaScript с нуля : практическое руководство / Ч. Кирупа. - Санкт-Петербург : Питер, 2021. - 400 с. - (Серия «Библиотека программиста»). - ISBN 978-5-4461-1701-7. - Текст : электронный. - URL: https://znanium.com/catalog/product/1739595 (дата обращения: 07.04.2023). – Режим доступа: по подписке.
- 19. Князев И.В., Коптева А.В. Разработка и анализ постепенного внедрения проверки и вывода типов данных с помощью параметрического полиморфизма и использования языка программирования TypeScript // European research. 2021. №1 (38). URL:

https://cyberleninka.ru/article/n/razrabotka-i-analiz-postepennogo-vned reniya-proverki-i-vyvoda-tipov-dannyh-s-pomoschyu-parametricheskogo -polimorfizma-i (дата обращения: 07.04.2023).

20. Файн, Я. TypeScript быстро : практическое руководство / Я. Файн, А. Моисеев. - Санкт-Петербург : Питер, 2021. - 540 с. - (Серия «Для

профессионалов»). - ISBN 978-5-4461-1725-3. - Текст : электронный. - URL: https://znanium.com/catalog/product/1739615 (дата обращения: 07.04.2023). – Режим доступа: по подписке.

### **4. КОНТРОЛЬ И ОЦЕНКА РЕЗУЛЬТАТОВ ОСВОЕНИЯ ПРОФЕССИОНАЛЬНОГО МОДУЛЯ**

<span id="page-57-0"></span>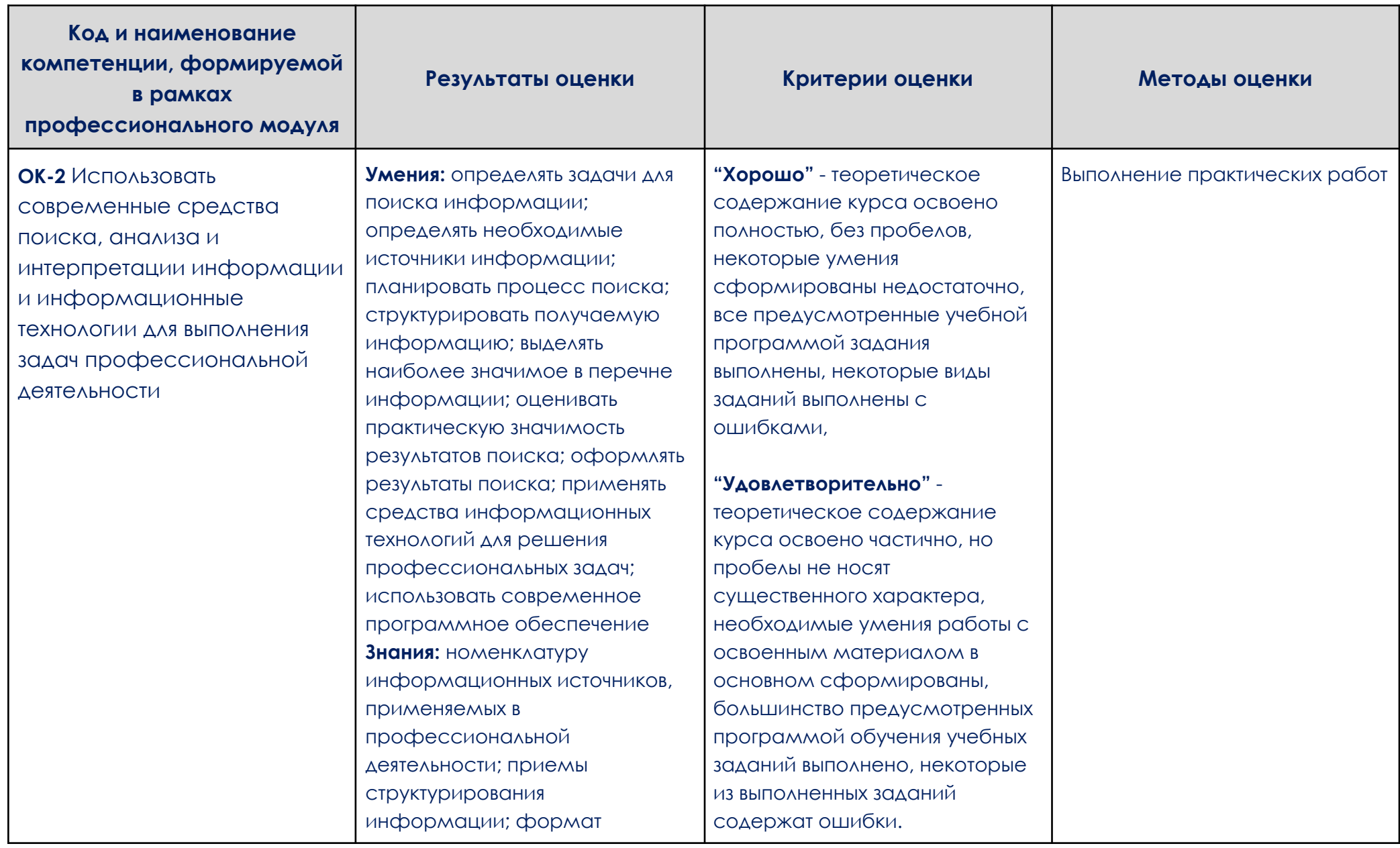

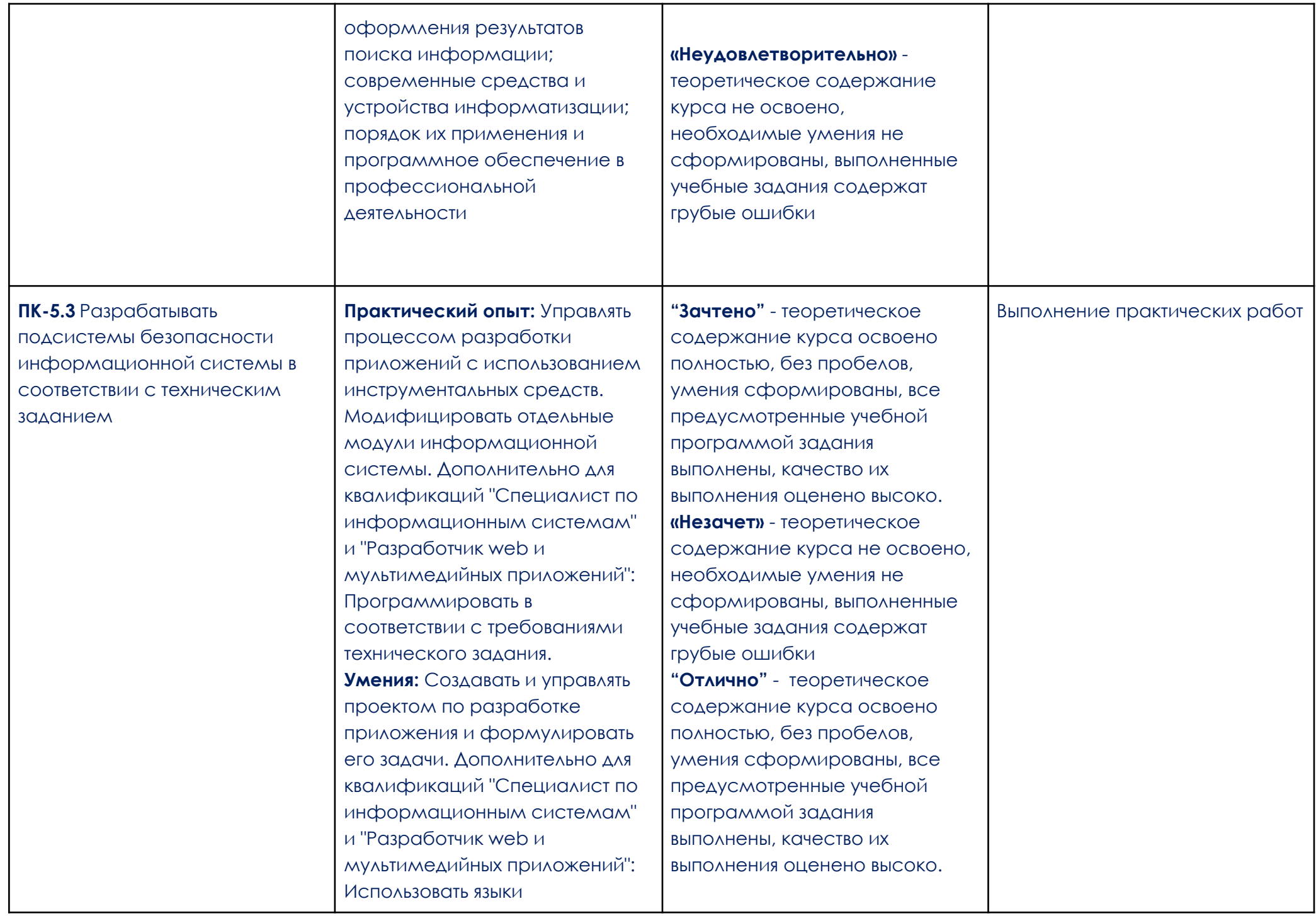

![](_page_59_Picture_361.jpeg)

![](_page_60_Picture_433.jpeg)

![](_page_61_Picture_362.jpeg)

![](_page_62_Picture_264.jpeg)

![](_page_63_Picture_114.jpeg)